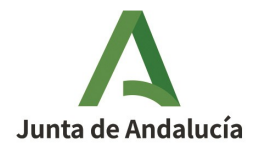

**CÓDIGO EXCLUSIÓN: EXCL-1-MA-291-Rev1-21**

**RESOLUCIÓN DE LA DIRECTORA GENERAL DE SOSTENIBILIDAD AMBIENTAL Y CAMBIO CLIMÁTICO, PARA MODIFICAR Y ACTUALIZAR LA RESOLUCIÓN DE EXCLUSIÓN DEL RÉGIMEN DE COMERCIO DE DERECHOS DE EMISIÓN DE LA INSTALACIÓN AEROPUERTO DE MÁLAGA-COSTA DEL SOL, DE LA SOCIEDAD AENA S.M.E., S.A. , CON EXPTE. AEGEI-1-MA-291-19.**

## **DATOS DE LA INSTALACIÓN**

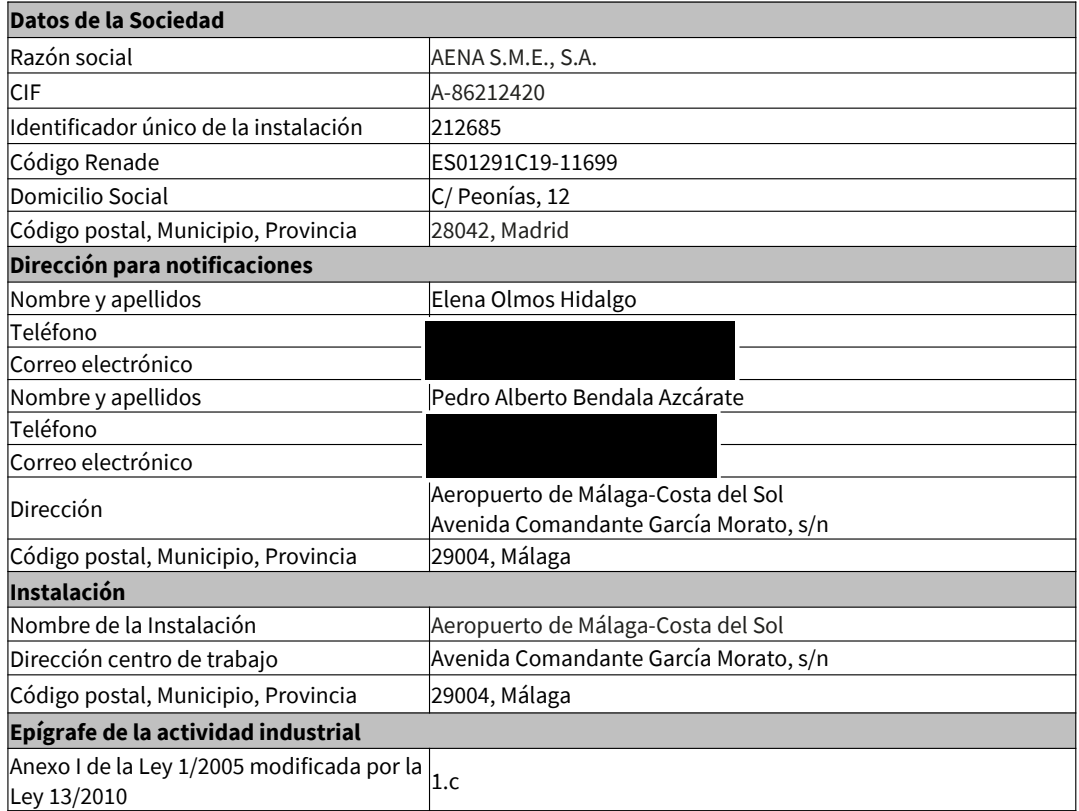

Avda. Manuel Siurot, 50. 41013 Sevilla Telf.: 955.00.35.00 Fax.: 955.03.37.79

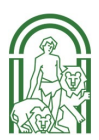

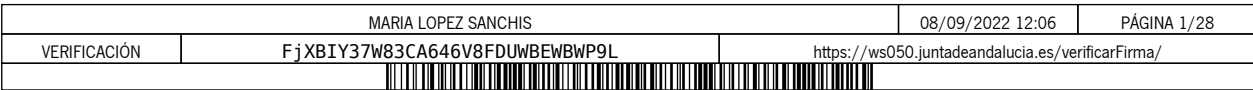

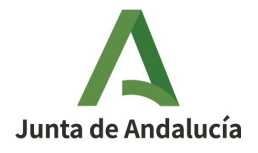

**CONSEJERÍA DE SOSTENIBILIDAD, MEDIO AMBIENTE Y ECONOMÍA AZUL** Dirección General de Sostenibilidad Ambiental y Cambio Climático

### **ANTECEDENTES**

**PRIMERO.** La instalación "Aeropuerto de Málaga-Costa del Sol" obtuvo Autorización de emisión de gases de efecto invernadero por Resolución Resolución de la Directora General de Calidad Ambiental y Cambio Climático de fecha 27 de junio de 2019, con código AEGEI-1-MA-291-19.

**SEGUNDO.** El titular de la instalación ha notificado a la autoridad competente, en el marco del seguimiento de sus emisiones, emisiones inferiores a 2.500 toneladas equivalentes de dióxido de carbono, sin contabilizar las emisiones de la biomasa, en cada uno de los años del periodo 2016-2018. En concreto, las emisiones notificadas en el citado período son las siguientes: 54 tCO2 en 2016, 87 tCO2 en 2017 y 75 tCO2 en 2018.

**TERCERO.** Con fecha 27 de febrero de 2019 y n.º de registro de entrada 4207/02871, en la Delegación Territorial de la Consejería de Medio Ambiente y Ordenación del Territorio en Málaga, la instalación "Aeropuerto de Málaga-Costa del Sol", de la sociedad AENA S.M.E., S.A., presentó solicitud de asignación gratuita de derechos de emisión de la fase IV de comercio de derechos de emisión (2021-2030) para el periodo de asignación 2021-2025, y puesto que no ha presentado ninguna información adicional, se desprende que, para el supuesto en el que sus emisiones sean iguales o superiores a las 2.500 toneladas equivalentes de dióxido de carbono, sin contabilizar las emisiones de la biomasa, en el transcurso de un mismo año civil de dicho periodo, la instalación solicita ingresar en el régimen de comercio de derechos de emisión.

**CUARTO.** Con fecha 23 de septiembre de 2019 y n.º de registro de entrada 1300/31091, en el Registro General de la Consejería de Agricultura, Ganadería, Pesca y Desarrollo Sostenible, la instalación "Aeropuerto de Málaga-Costa del Sol", de la sociedad AENA S.M.E., S.A., presentó las escrituras de apoderamiento del nuevo director del Aeropuerto y revocación de poderes del anterior director a los efectos de lo establecido en su Autorización de emisión de gases de efecto invernadero como en la propuesta que se le remitió sobre su Resolución de exclusión del régimen de comercio de derechos de emisión para el periodo 2021-2025.

**QUINTO.** Habiéndose constatado por los Servicios Técnicos de esta Dirección General:

- Que la instalación "Aeropuerto de Málaga-Costa del Sol", de la sociedad AENA S.M.E., S.A., ha notificado a la autoridad competente emisiones inferiores a 2.500 toneladas equivalentes de dióxido de carbono, sin contabilizar las emisiones de la biomasa, en cada uno de los años del periodo 2016-2018 y que, además, en ningún año han tenido emisiones superiores a 500.000 toneladas equivalentes de dióxido de carbono.
- Que la instalación "Aeropuerto de Málaga-Costa del Sol", de la sociedad AENA S.M.E., S.A., ha solicitado asignación gratuita de derechos de emisión de la fase IV de comercio de derechos de emisión (2021-2030) para el periodo de asignación 2021-2025, y puesto que no ha presentado ninguna información adicional, se desprende que, para el supuesto en el que sus emisiones sean

EXCL-1-MA-291-RE-Rev1-21.odt

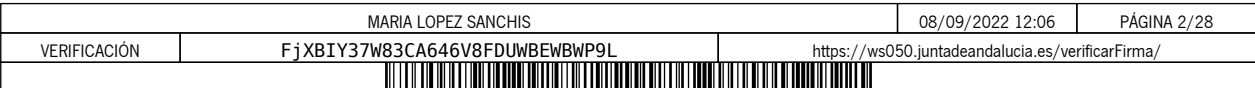

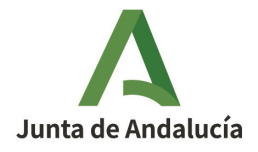

iguales o superiores a las 2.500 toneladas equivalentes de dióxido de carbono, sin contabilizar las emisiones de la biomasa, en el transcurso de un mismo año civil de dicho periodo, la instalación solicita ingresar en el régimen de comercio de derechos de emisión.

**SEXTO.** Por Resolución de fecha 15 de octubre de 2019, de la Dirección General de Calidad Ambiental y Cambio Climático, se acordó la exclusión del régimen de comercio de derechos de emisión de la instalación "Aeropuerto de Málaga-Costa del Sol", de la sociedad AENA S.M.E., S.A., S.A.U., desde el 1 de enero de 2021, con código EXCL-1-MA-291-21. Asimismo, se aprobaron varias modificaciones en la Autorización de emisión de gases de efecto invernadero a solicitud del titular y de oficio.

**SÉPTIMO.** Con fecha 29 de junio de 2020 y n.º de registro de entrada 202099904343645, en el Registro Electrónico de la Junta de Andalucía, el titular presentó una nueva versión del plan de seguimiento que incluye, entre otras modificaciones, la actualización de la metodología para el seguimiento de las emisiones del flujo fuente Gasóleo, y aportó el procedimiento para el tratamiento de lagunas de datos en la determinación del consumo de dicho combustible, para su aprobación.

**OCTAVO.** Con fecha 23 de noviembre de 2020 y n.º de registro de salida 202099901576060, se le informó al titular del proceso del trámite de adaptación al que iban a someterse las autorizaciones de gases de efecto invernadero debido a la modificación de la normativa aplicable por el cambio de Fase 2021-2030, por aplicación en el seguimiento del Reglamento de ejecución (UE) 2018/2066 de la Comisión, de 19 de diciembre de 2018.

En relación con las Resoluciones de exclusión, aplicables a las instalaciones excluidas en el periodo 2021- 2025, que entraron en vigor el 1 de enero de 2021 y que se emitieron con la plantilla del plan de seguimiento de la Fase III, se comunicó al titular que, cuando se aprobase la nueva plantilla del plan de seguimiento (Fase IV), se emitirían las Resoluciones de exclusión con la misma.

**NOVENO.**  Con fecha 21 de junio de 2021 y n.º de registro de entrada 202199906282050, en el Registro Telemático de la Consejería de Agricultura, Ganadería, Pesca y Desarrollo Sostenible, el titular presentó el plan de seguimiento de la Fase IV cumplimentando los aspectos requeridos.

**DÉCIMO.** Revisada la documentación presentada por el titular, se comprobó que era necesaria la aportación de información adicional. Por este motivo, con fecha 4 de noviembre de 2021 y n.º de registro de salida 202199902666002, por este Centro directivo se le requirió al titular que subsanara las faltas y acompañase los documentos preceptivos.

Con fecha 24 de noviembre de 2021 y n.º de registro de entrada 2021999013005858, en el Registro Telemático de la Consejería de Agricultura, Ganadería, Pesca y Desarrollo Sostenible, el titular respondió satisfactoriamente a los aspectos requeridos.

EXCL-1-MA-291-RE-Rev1-21.odt

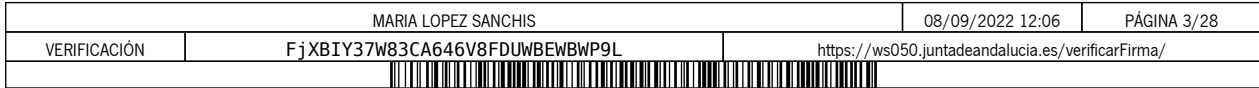

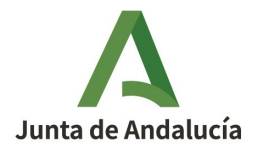

**UNDÉCIMO.** Finalmente, con fecha 8 de julio de 2022 y n.º de registro de salida 202299901675904, se le dio trámite de audiencia al interesado por plazo de diez días, transcurrido el cual, no se han recibido alegaciones.

Examinada la documentación remitida al efecto y otros antecedentes que obran en el expediente, se ha considerado procedente aproba r :

- 1. La **actualización de la Resolución de exclusión del régimen de comercio de derechos de emisión** para adaptar el plan de seguimiento de emisiones a la plantilla aprobada por la Comisión Europea para el periodo 2021-2030.
- 2. Las **modificaciones solicitadas por el interesado** y que se relacionan a continuación:
	- Cuerpo de la Resolución y pestaña B, apartado 3(a.iii) del Plan de seguimiento: inclusión del Identificador único de la instalación.
	- Pestaña C, apartados 5(a) y (c), y 6(b): inclusión de tres nuevas fuentes de emisión, en concreto 1 grupo electrógeno auxiliar de emergencia y 2 bombas de PCI (fuentes de emisión S19, S23 y S24). En consecuencia, aumento de la potencia térmica nominal total de la instalación, que pasa a 67,11 MWt. Actualización en el apartado 6(e).
	- Pestaña D, apartado 7(a): actualización de la metodología aplicada para el seguimiento de las emisiones. El consumo de gasóleo pasa a determinarse, para todas las fuentes de emisión, en función del tiempo de funcionamiento y el consumo específico de cada equipo. Se incluye además la limitación de potencia (en %) utilizada para determinar los consumos de dicho combustible.
	- Pestaña D, apartado 7(b): inclusión de nuevo instrumento de medida (MI19) y eliminación de las varillas medidoras del nivel de gasóleo en las bombas auxiliares de los depósitos de agua de la red de protección contra incendios (PCI) (instrumentos de medida MI19 a MI21 en la versión anterior del plan de seguimiento). Actualización en los apartados correspondientes de la pestaña E.
	- Pestaña D, apartado 7(i) y pestaña E, F1, apartado 8(a.i): eliminación de la referencia al procedimiento para determinar los stocks de gasóleo.

### 3. Las siguientes **modificaciones de oficio** :

• Pestaña B, apartado 2(a): actualización de la Autoridad competente.

EXCL-1-MA-291-RE-Rev1-21.odt

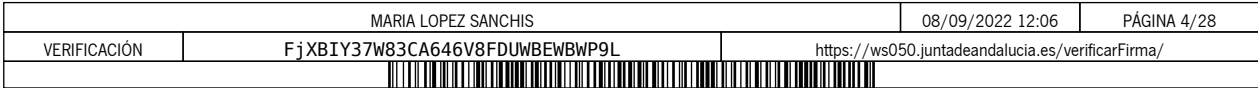

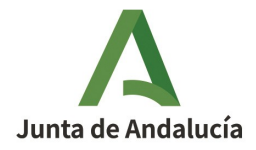

- Pestaña D, apartado 7(b) y pestaña E, F1, apartado 8(b): se eliminan, del listado de los sistemas de medición, las estimaciones basadas en métodos documentados empleadas para obtener el consumo de gasóleo en las bombas auxiliares diésel del sistema PCI, puesto que no se trata de instrumentos de medida en el sentido del art. 28 del RSN.
- Pestaña E, F1, apartado 8(a.i): se selecciona la opción "Continuo" en lugar de "Por lotes" ya que la determinación del consumo de gasóleo no se obtienen a partir de las cantidades adquiridas y la variación de existencias.
- Pestaña K, apartado 20(d): se selecciona la opción "Falso" en relación con la presentación de informes de mejora en aplicación del art. 69.1 del RSN.

Las discrepancias existentes entre la información del tramitador para la solicitud telemática de modificaciones de la AEGEI con fecha 24 de noviembre de 2021 y el Plan de seguimiento incluido en el **Anexo I** de la presente Resolución, en concreto, en el método de determinación del dato de actividad (continua) y el FO del flujo fuente F1 (Gasóleo), han sido modificadas por este Centro directivo.

A los anteriores hechos resultan de aplicación los siguientes

### **FUNDAMENTOS DE DERECHO**

**PRIMERO.-** El artículo 27 bis de la Directiva 2003/87/CE del Parlamento Europeo y del Consejo, de 13 de octubre de 2003, por la que se establece un régimen para el comercio de derechos de emisión de gases de efecto invernadero en la Comunidad y por la que se modifica la Directiva 96/61/CE del Consejo, modificada por la Directiva (UE) 2018/410 del Parlamento Europeo y del Consejo, de 14 de marzo de 2018.

**SEGUNDO.-** El Reglamento de ejecución (UE) 2018/2066 de la Comisión, de 19 de diciembre de 2018, sobre el seguimiento y la notificación de las emisiones de gases de efecto invernadero en aplicación de la Directiva 2003/87/CE del Parlamento Europeo y del Consejo de 13 de octubre de 2003, y por el que se modifica el Reglamento (UE) n.º 601/2012 de la Comisión de 21 de junio de 2012, y el Reglamento de Ejecución (UE) 2020/2085 de la Comisión, de 14 de diciembre de 2020.

**TERCERO.-** El Reglamento de Ejecución (UE) 2018/2067 de la Comisión, de 19 de diciembre de 2018, relativo a la verificación de los datos y a la acreditación de los verificadores de conformidad con la Directiva 2003/87/CE del Parlamento Europeo y del Consejo de 13 de octubre de 2003, y el Reglamento de Ejecución (UE) 2020/2084 de la Comisión, de 14 de diciembre de 2020.

**CUARTO.-** La Ley 1/2005, de 9 de marzo, por la que se regula el régimen del comercio de derechos de emisión de gases de efecto invernadero.

EXCL-1-MA-291-RE-Rev1-21.odt

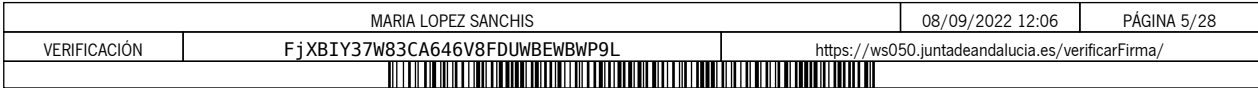

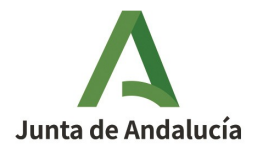

**QUINTO.-** El Real Decreto 18/2019, de 25 de enero, por el que se desarrollan aspectos relativos a la aplicación del régimen de comercio de derechos de emisión de gases de efecto invernadero en el periodo 2021-2030.

**SEXTO.-** El Real Decreto 317/2019, de 26 de abril, por el que se define la medida de mitigación equivalente a la participación en el régimen de comercio de derechos de emisión en el periodo 2021-2025 y se regulan determinados aspectos relacionados con la exclusión de instalaciones de bajas emisiones del régimen de comercio de derechos de emisión de gases de efecto invernadero.

**SÉPTIMO.-** La Ley 39/2015, de 1 de octubre, del Procedimiento Administrativo Común de las Administraciones Públicas.

Vistos los antecedentes de hecho y los fundamentos de derecho, y la propuesta de resolución del Servicio encargado del Régimen de Comercio de Derechos de Emisiones de Gases de Efecto Invernadero en esta Dirección General, y de conformidad con lo dispuesto en el Decreto 162/2022, de 9 de agosto, por el que se establece la estructura orgánica de la Consejería de Sostenibilidad, Medio Ambiente y Economía Azul, el Servicio encargado del Régimen de Comercio de Derechos de Emisiones de Gases de Efecto Invernadero en esta Dirección General,

### **RESUELVO**

### **PRIMERO. Modificación y Actualización de la Autorización**

Resuelvo :

A) Aprobar la modificación de la Resolución de exclusión del régimen de comercio de derechos de emisión de la instalación "Aeropuerto de Málaga-Costa del Sol", de la sociedad AENA S.M.E., S.A., y aprobar la actualización del Plan de Seguimiento de emisiones para su adaptación a la plantilla establecida por la Comisión Europea para el periodo 2021-2030.

Como resultado de los apartados anteriores, la autorización de emisión de gases de efecto invernadero se aprueba con el nuevo código **EXCL-1-MA-291-Rev1-21**, con las condiciones del Plan de Seguimiento 2021- 2030 del Anexo I.

El titular de la instalación deberá disponer de las instrucciones y procedimientos internos que sean necesarios para el cumplimiento de las obligaciones de la presente Autorización. Es responsabilidad del titular de la instalación tenerlos actualizados y a disposición de la Consejería cuando ésta los requiera.

EXCL-1-MA-291-RE-Rev1-21.odt

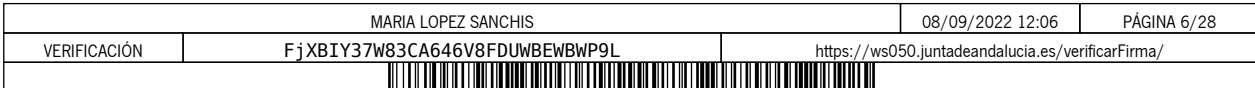

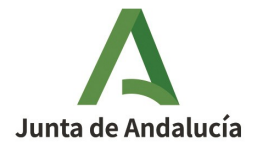

### **SEGUNDO. Notificación de cambios**

El titular está obligado a comunicar a la Consejería de Sostenibilidad, Medio Ambiente y Economía Azul de forma fehaciente cualquier proyecto de cambio en el carácter, el funcionamiento, el tamaño de la instalación o sus características técnicas, así como cualquier cambio que afecte a la identidad o al domicilio del titular o de sus representantes legales.

En particular, el titular estará obligado a comunicar de forma fehaciente a la Consejería de Sostenibilidad, Medio Ambiente y Economía Azul con una antelación mínima de quince días, los supuestos de:

- Previsión de suspensión de la actividad de la instalación durante un plazo superior a seis meses, así como la reanudación de la misma.
- Arranques y paradas del funcionamiento de la instalación.
- Cierre de la instalación.

## **TERCERO. Plan de seguimiento de la instalación**

El titular de la instalación deberá llevar a cabo el seguimiento de sus emisiones de gases de efecto invernadero conforme al Plan de Seguimiento incluido en el Anexo I de la presente Resolución. Además, por similitud a las instalaciones incluidas en el régimen de comercio de derechos de emisión, deberá mantener actualizado su Plan de Seguimiento conforme a los artículos 14 y 15 del Reglamento (UE) 2018/2066, de 19 de diciembre de 2018.

### **CUARTO. Notificación anual de emisiones de gases de efecto invernadero**

El titular de la instalación deberá remitir a la Consejería de Sostenibilidad, Medio Ambiente y Economía Azul, antes del 31 de marzo de cada año, el informe verificado sobre las emisiones del año precedente empleando el modelo de informe de notificación disponible en la página web de dicha Consejería competente.

En el caso de que haya habido un cambio de titularidad y no se haya modificado aún la Resolución de exclusión en consecuencia, la notificación anual de emisiones deberá realizarla la persona física o jurídica que sea titular de la instalación antes de que finalice el plazo de presentación de la notificación anual.

En el caso de que, en el transcurso de un período de notificación se hubiera producido una modificación de la Resolución de exclusión conllevando cambios en la metodología de seguimiento y notificación, el titular de la instalación deberá utilizar exclusivamente los datos obtenidos a través del plan de seguimiento modificado, y llevar a cabo todo el seguimiento y la notificación aplicando exclusivamente este último.

EXCL-1-MA-291-RE-Rev1-21.odt

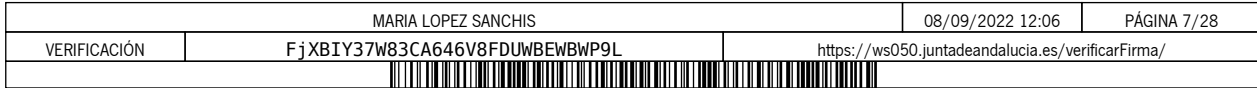

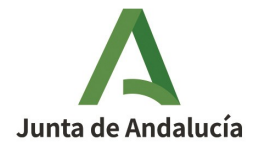

No obstante, si en un periodo de notificación concreto se produjera un cambio de nivel según lo establecido en el Reglamento (UE) 2018/2066, de 19 de diciembre de 2018, el titular de la instalación calculará y notificará las emisiones en apartados separados del informe anual, correspondientes a cada una de las partes en que se divide el período de notificación por el hecho de haberse aplicado diferentes niveles durante el mismo.

### **QUINTO. Verificación**

Los informes anuales de emisiones serán verificados a efectos de comprobar que la instalación no supera el límite de emisiones de 2.500 toneladas de dióxido de carbono.

Las verificaciones correspondientes se realizarán de acuerdo con lo recogido en el Anexo IV, parte A, de la Ley 1/2005, de 9 de marzo y demás normativa de aplicación, utilizando el modelo simplificado de Informe de Verificación disponible en la página web de la Consejería de Sostenibilidad, Medio Ambiente y Economía Azul.

Además, serán aplicables los requisitos establecidos en el Reglamento (UE) nº 2018/2067, de 19 de diciembre de 2018, relativo a la verificación de los datos y a la acreditación de los verificadores, y en especial lo dispuesto en el artículo 31 y 32 relativo a la exención de la visita al emplazamiento, así como las Recomendaciones del Grupo Técnico de Comercio de emisiones relativas a la exclusión de instalaciones publicadas por la Oficina Española de Cambio Climático.

La instalación estará exenta de la visita al emplazamiento por haber sido sus emisiones medias anuales verificadas entre 2013-2020 inferiores a 5.000 tCO2e, siempre que no haya sufrido cambios significativos desde entonces que pudieran llevar a superar dicho umbral de emisiones.

### **QUINTO. Régimen sancionador**

Las instalaciones excluidas quedarán sometidas al régimen de infracciones y sanciones previsto en el capítulo VIII, de la Ley 1/2005, de 9 de marzo, en cuanto afecte al cumplimiento de las obligaciones de seguimiento y suministro de la información sobre emisiones.

## **SEXTO. Régimen de aplicación a la instalación en el caso en que las emisiones sean iguales, o superiores, a las 2.500 toneladas equivalentes de CO2 en alguno de los años del período 2021-2025**

Si la instalación emitiera 2.500 toneladas equivalentes de dióxido de carbono o más, sin contabilizar las emisiones de la biomasa, en el transcurso de un mismo año civil del periodo 2021-2025, la instalación se introducirá en el régimen de comercio de derechos de emisión, permaneciendo en el mismo hasta la finalización del período de comercio en curso y, en consecuencia, debiendo solicitar la autorización de

EXCL-1-MA-291-RE-Rev1-21.odt

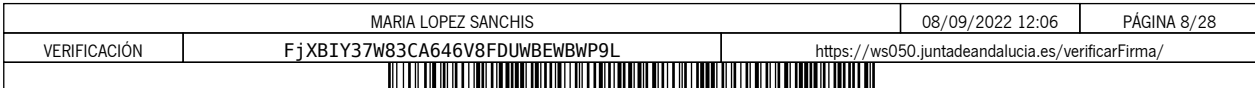

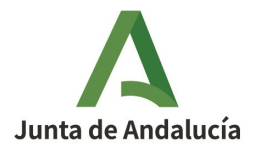

**CONSEJERÍA DE SOSTENIBILIDAD, MEDIO AMBIENTE Y ECONOMÍA AZUL** Dirección General de Sostenibilidad Ambiental y Cambio Climático

emisión de gases de efecto invernadero y cumplir los requisitos establecidos en la normativa que le es de aplicación en caso de que haya solicitado asignación gratuita.

Sin perjuicio de lo anterior, en el caso de que la instalación supere en un mismo año el umbral de 25.000 toneladas se estará a lo dispuesto en el artículo 9 del Real Decreto 317/2019, de 26 de abril.

Contra la presente resolución, que no agota la vía administrativa, podrá interponer recurso de alzada ante el Excmo. Sr. Consejero de Sostenibilidad, Medio Ambiente y Economía Azul, en el plazo de UN MES a contar desde el día siguiente al de su notificación, de acuerdo con lo dispuesto en los artículos 115, 121 y 122 de la Ley 39/2015, de 1 de octubre, del Procedimiento Administrativo Común de las Administraciones Públicas.

LA DIRECCIÓN GENERAL DE SOSTENIBILIDAD AMBIENTAL Y CAMBIO CLIMÁTICO

EXCL-1-MA-291-RE-Rev1-21.odt

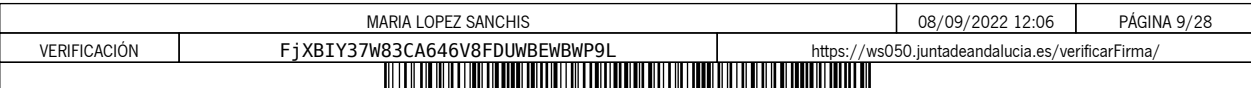

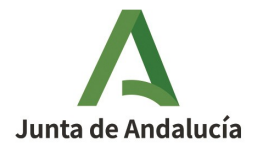

**CONSEJERÍA DE SOSTENIBILIDAD, MEDIO AMBIENTE Y ECONOMÍA AZUL** Dirección General de Sostenibilidad Ambiental y Cambio Climático

**ANEXO I**

**PLAN DE SEGUIMIENTO**

EXCL-1-MA-291-RE-Rev1-21.odt 10 de 10

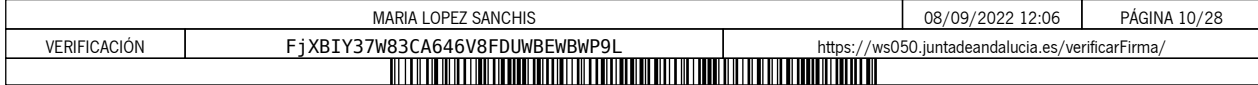

# **PLAN DE SEGUIMIENTO DE LAS EMISIONES ANUALES**

### **ÍNDICE**

Los nombres de las hojas aparecen en negrita y los de las secciones, en tipo normal.

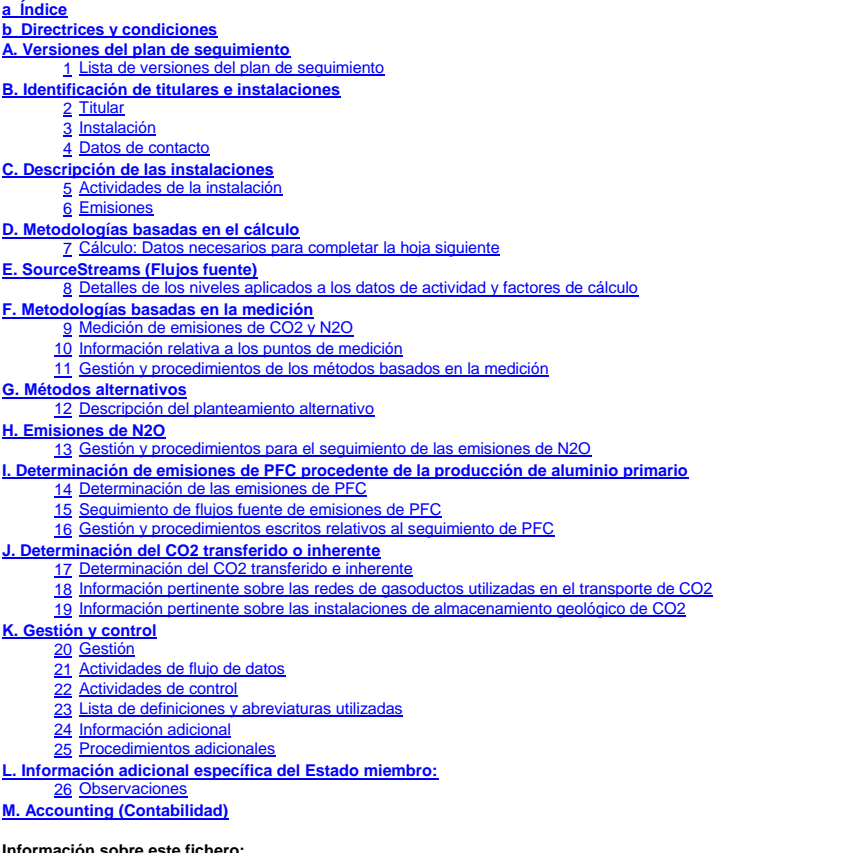

**Información sobre este fichero:**<br>Este plan de seguimiento lo ha presentado: **Aena S.M.E., S.A.<br>Nombre de la instalación: <b>Aeropuerto de Málaga-Costa del Sol** Identificador único de la instalación: Número de versión de este plan de seguimiento:

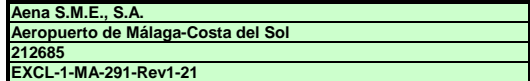

**Si su autoridad competente le exige la entrega de una copia del plan de seguimiento en papel, firmada, utilice el siguiente espacio para la firma:**

Fecha

Nombre y firma del responsable legal

**Información sobre la versión de la plantilla:**

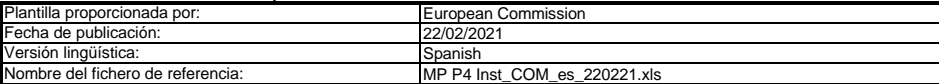

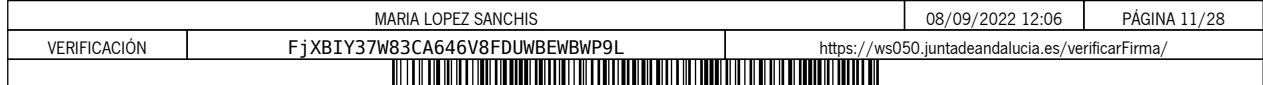

### **ORIENTACIONES Y CONDICIONES**

- 1<br>2<br>4<br>4<br>5<br>6 La Directiva puede descargarse de: La Directiva 2003/87/CE (en lo sucesivo, «Directiva RCDE UE) exige a los titulares de instalaciones incluidas en el régimen de comercio de derechos de emisión de gases de efecto invernadero de la Unión (RCDE UE) poseer un permiso de emisión de gases de efecto invernadero válido expedido por la autoridad competente, realizar un seguimiento e informar sobre sus emisiones, así como garantizar que tales informes sean verificados por un verificador independiente y
	- i.eu/eli/dir/2003/87/2018-04-08
- El Reglamento sobre seguimiento y notificación [Reglamento (UE) 2018/2066 de la Comisión, en su versión modificada, en lo sucesivo, «RSN»], define requisitos<br>adicionales en materia de seguimiento y de notificación. El RSN
	- https://eur-lex.europa.eu/eli/reg\_impl/2018/2066/oj<br>El artículo 12 del RSN establece requisitos específicos sobre el contenido y la presentación del plan de seguimiento y sus actualizaciones. Ese artículo describe la importancia del plan de seguimiento del modo siguiente:
	- El plan de seguimiento estará formado por una documentación pormenorizada, completa y clara de la metodología de seguimiento de un titular de<br>instalaciones o un operador de aeronaves concreto, y deberá contener como mínimo
	- Además, según su artículo 74, apartado 1:

Los Estados miembros podrán exigir al titular de instalaciones u operador de aeronaves el uso de plantillas electrónicas o de formatos específicos de<br>ficheros para la presentación de los planes de seguimiento y de las modi *Las plantillas o especificaciones de formato de ficheros establecidas por los Estados miembros deberán incluir como mínimo la información contenida en las plantillas o especificaciones electrónicas correspondientes publicadas por la Comisión.*

La presente plantilla de plan de seguimiento representa el punto de vista de los servicios de la Comisión en el momento de su publicación. Este fichero constituye la citada plantilla de planes de seguimiento de instalaciones desarrollada por los servicios de la Comisión e incluye los requisitos definidos en el anexo I y otros datos necesarios para ayudar al titular a demostrar el cumplimiento del RSN.<br>En determinadas condiciones que se describen a continuación, puede haber sido modificado en cierta medida por la autoridad

Esta es la versión definitiva de la plantilla del plan de seguimiento para instalaciones para la fase 4 del RCDE UE, aprobada por el Comité del Cambio Climático mediante procedimiento escrito en noviembre de 2020.

- Además, el RSN (artículo 13) permite a los Estados miembros desarrollar planes de seguimiento simplificados y normalizados para instalaciones «sencillas». *Sin perjuicio de lo dispuesto en el artículo 12, apartado 3, los Estados miembros podrán autorizar a los titulares de instalaciones u operadores de aeronaves* 
	- a aplicar planes de seguimiento normalizados o simplificados.<br>A tal efecto, los Estados miembros podrán publicar plantillas de estos planes de seguimiento que incluyan la descripción del flujo de datos y procedimientos *de control mencionados en los artículos 58 y 59, sobre la base de las plantillas y directrices publicadas por la Comisión.*

textos estándar donde corresponda en la presente plantilla.<br>Si su instalación puede optar a dicho plan de seguimiento simplificado o normalizado de conformidad con los requisitos establecidos en el documento de orientación Según el documento de orientación nº 1 de la Comisión («Orientación general para instalaciones»), deberán facilitarse dichas plantillas normalizadas añadiendo

- nº 1, compruebe a través de su autoridad competente o de su sitio web si su Estado miembro ofrece tales plantillas simplificadas.
- Todos los documentos de orientación de la Comisión sobre el Reglamento de seguimiento y notificación pueden consultarse en:

<mark>https://ec.europa.eu/clima/policies/ets/monitoring\_es</mark><br>Se recomienda comenzar con la «Guía rápida para titulares de instalaciones fijas» y el «Documento de orientación n.º 1»

- **Antes de hacer uso de este fichero:**
	- (a) Lea detenidamente las instrucciones que figuran a continuación para cumplimentar esta plantilla.
	- b) Indique la Autoridad competente (AC) responsable de su instalación en el Estado miembro en el que esta esté situada (puede haber más de una AC por<br>Estado miembro). Tenga en cuenta que, en este caso, por «Estado miembro» (c) Compruebe el sitio web de la AC o póngase en contacto directamente con esta para determinar si dispone de la versión correcta de la plantilla. La versión de<br>la plantilla (en particular, el nombre del archivo de referen
	- (d) Algunos Estados miembros pueden exigirle que utilice un sistema alternativo, a saber, formularios por Internet en lugar de una hoja de cálculo. Compruebe los requisitos de su Estado miembro. En ese caso, la AC le facilitará más información.
- 

Debe remitir el presente plan de seguimiento a su autoridad competente, a la siguiente dirección:

El Estado miembro debe indicar la dirección completa

- 7<br>8<br>9 La AC puede ponerse en contacto con usted para debatir modificaciones de su plan de seguimiento a fin de garantizar la exactitud y fiabilidad de los procesos de<br>seguimiento y notificación de las emisiones anuales, de acuer apartado 1, del RMS, al recibir la notificación de la aprobación de la AC, usted utilizará la versión aprobada más reciente del plan de seguimiento como metodología<br>oportuna de cara a determinar las emisiones ya realizar l
- Debe notificar sin demora a la AC cualquier propuesta de modificación significativa del plan de seguimiento. Cualquier cambio significativo en su metodología de<br>seguimiento esta sujeto a la aprobación de la AC, tal como se conformidad con el artículo 15) que unas actualizaciones necesarias del plan de seguimiento no son significativas, puede notificárselas a la AC conjuntamente, una vez al año, con arreglo al plazo especificado en ese mismo artículo (previo acuerdo de la autoridad competente).
- **10** Debe crear y mantener registros de todas las modificaciones del plan de seguimiento de conformidad con el artículo 16 del RNS.
- **11** Póngase en contacto con su AC si necesita ayuda para completar su plan de seguimiento. Algunos Estados miembros han elaborado documentos de orientación que podrían serle de utilidad.
- 12 Declaración de confidencialidad. Los datos contenidos en la presente solicitud pueden estar sujetos a las condiciones de acceso público a la<br>información, incluidas las disposiciones de la Directiva 2003/4/CE, relativa a correspondiente. Asimismo, le informamos que, con arreglo a las disposiciones de la Directiva 2003/4/CE, la AC podría verse obligada a divulgar<br>información, aun cuando el solicitante pida que se preserve su confidencialida

#### **13 Fuentes de información:**

**Sitios web de la UE:**<br>Legislación de la UE: <u>http://eur-lex.europa.eu/es/index.htm</u> RCDE UE general: http://ec.europa.eu/clima/policies/ets/index\_en.htm

Seguimiento y notificación en el RCDE UE:<br>http://ec.europa.eu/cli **Otros sitios web:** a/policies/ets/monitoring/index\_en.htm

<a completar por el Estado miembro>

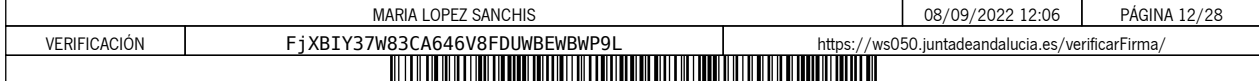

# **Servicio de asistencia:** <lo prestará el Estado miembro, si procede>

#### **14 Cómo utilizar este fichero:**

La presente plantilla se ha elaborado con el fin de recoger el contenido mínimo del plan de seguimiento exigido por el RNS. Los titulares, por consiguiente, deben<br>remitirse a los requisitos adicionales del RNS y del Estado

Se recomienda que recorra el fichero desde el principio hasta el final. Hay algunas funciones que le guiarán en su recorrido y que dependen de la entrada previa de datos, como el cambio de color de las casillas cuando no es necesario introducir ningún dato (véanse los códigos de colores infra).<br>En algunos campos se puede elegir entre datos predefinidos. Para seleccionar una opción de

aparece en el borde derecho de la casilla o pulse «Alt-CursorAbajo» cuando haya seleccionado la casilla. En algunos campos puede introducir su propio texto<br>aunque haya una lista desplegable; esto es así cuando la lista con

### Códigos de colores y fuente

**Texto negro en negrita:** Se trata de texto facilitado por la plantilla de la Comisión. Debe mantenerse tal cual.

Texto más pequeño en cursiva: Este texto facilita explicaciones complementarias. Los Estados miembros podrán añadir explicaciones adicionales en sus versiones específicas de la plantilla.

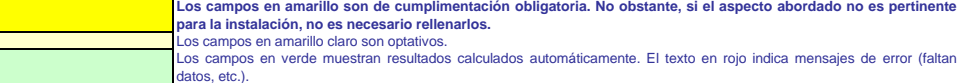

Los campos sombreados indican que, al haberse introducido datos en otro campo, no es necesario hacerlo aquí.

Las zonas sombreadas en gris deben rellenarlas los Estados miembros antes de publicarse la versión específica del modelo. Las zonas en gris claro están dedicadas a la navegación y los hipervínculos.

- **15** Los paneles de navegación en la parte superior de cada hoja proporcionan hipervínculos para saltar rápidamente a secciones específicas. La primera línea («Indice», «Hoja anterior», «Hoja siguiente») y los puntos «Principio de hoja» y «Final de hoja» son los mismos para todas las hojas. Dependiendo de la hoja, se<br>añaden más elementos al menú.
- **16** Este modelo se ha bloqueado para impedir la introducción de datos fuera de los campos en amarillo. No obstante, por razones de transparencia, no se ha establecido ninguna contraseña. Esto permite ver al completo todas las fórmulas. Al usar este fichero para la introducción de datos, se recomienda tener activada la<br>protección. La protección de las hojas solo debe desactiv
- **17** Para proteger las fórmulas frente a modificaciones no deseadas, que suelen llevar a resultados erróneos o engañosos, es extremadamente importante NO USAR<br>LA FUNCIÓN DE CORTAR Y PEGAR.<br>Si quiere desplazar datos, primero CÓP

- 18 Los campos de datos no se han optimizado para formato numérico específico y otros formatos. No obstante, se ha limitado la protección de las hojas para permitirle utilizar sus propios formatos. En concreto, puede decidir usted el número de decimales mostrados. En principio, el número de decimales es independiente de la<br>precisión del cálculo. Por norma general, debe desactivarse la o MS Excel.
- **19 CLÁUSULA DE EXENCIÓN DE RESPONSABILIDAD: Todas las fórmulas se han elaborado con esmero y de forma exhaustiva. Con todo, no cabe descartar completamente la presencia de errores. Como se ha señalado, se garantiza la transparencia total de la comprobación de la validez de los cálculos. Ni los autores de este fichero ni la**  Comisión Europea son responsables de los daños que puedan derivarse de resultados erróneos o engañosos de los cálculos facilitados.<br>Es responsabilidad plena del usuario de este fichero (es decir, del titular de una instala **autoridad competente sean correctos.**
- 20 En la presente plantilla se le exige, en muchos casos, que describa la instalación, su funcionamiento y los métodos específicos que solicita para el seguimiento. En esos, se incluyen campos de texto que, en ocasiones, pueden resultar insuficientes para la información que desee introducir.
- En tal caso se ruega adjunte su información (texto, fórmulas, datos de referencia, diagramas y planos) como ficheros separados al enviarlos a la autoridad<br>competente. Se le pedirá, a continuación, que proporcione la refere (imprimible).
- La autoridad competente puede limitar los formatos de ficheros aceptables. Asegúrese de utilizar únicamente tipos de archivos estándar como .doc, .xls, o .pdf.<br>Para saber qué otros tipos de archivos son aceptables, póngase
- **23** El presente fichero contiene macros para algunas funciones (añadir elementos a listas y mostrar/ocultar ejemplos). Aunque las macros estén<br>desactivadas en su ordenador, podrá utilizar la plantilla, pero sin esas funciones. **autoridad competente, las instrucciones sobre el control de la autenticidad del fichero de la plantilla.**

**24 A continuación figura la orientación específica de los Estados miembros:**

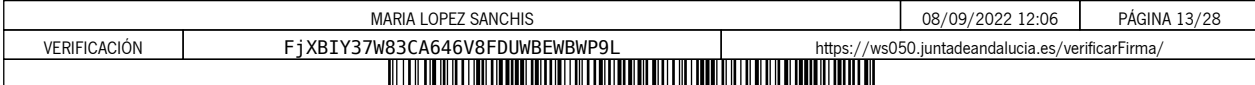

### **A. Versiones del plan de seguimiento**

#### **1 Lista de versiones del plan de seguimiento**

Esta hoja sirve para identificar la versión actual del plan de seguimiento. Cada versión del plan de seguimiento deberá tener un número de versión único que no coincida con los planes de las fases<br>anteriores, así como una

De conformidad con los requisitos del Estado miembro, es posible que el documento, con diversa actualizaciones, sea objeto de intercambio entre la autoridad competente y el titular, o bien que el titular<br>Conserve un regist

En la columna «Fecha de aplicación» debe indicarse, si procede, la fecha a partir de la que se aplica la metodología descrita en el plan.<br>**Para mostrar/ocultar ejemplos, pulse el botón «Ejemplos» en la zona de navegación.** 

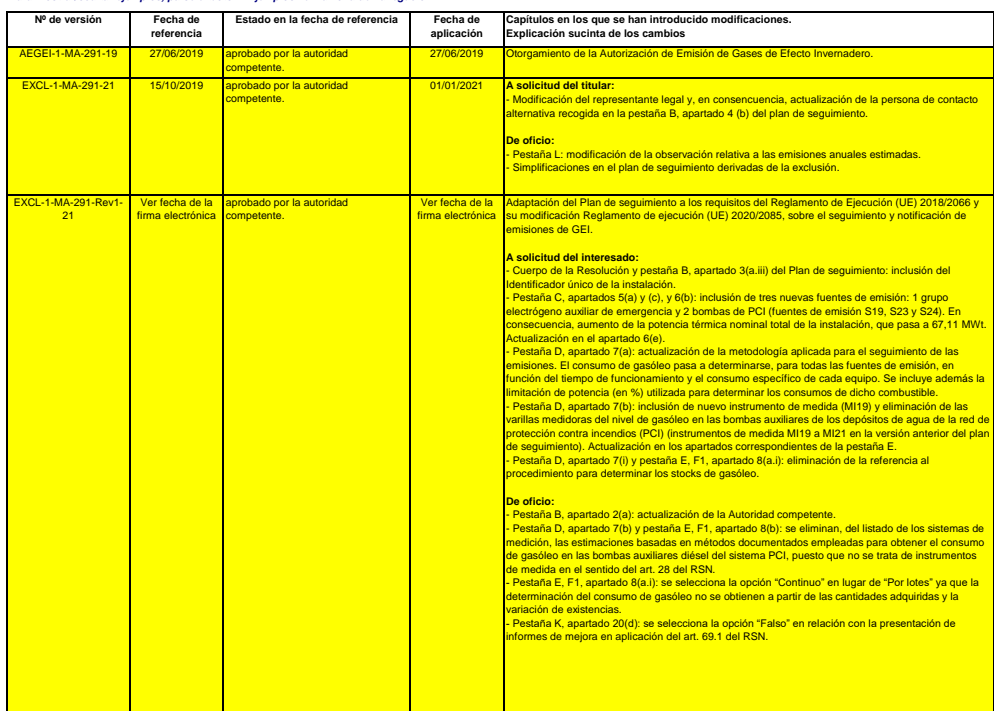

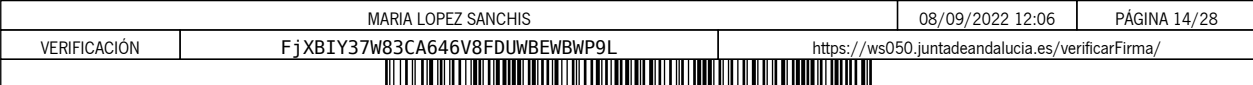

### **B. Identificación de titulares e instalaciones**

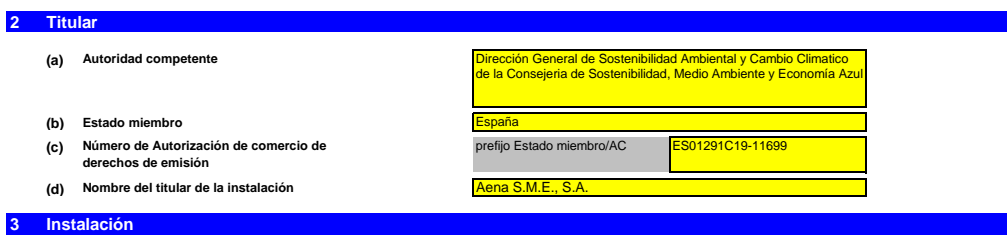

- **(a) Nombre de la instalación y del lugar en el que se ubica:**
	- i. Nombre de la instalación: Identificador único de la instalación (como en las medidas nacionales de aplicación): Nombre de la instalación: Aeropuerto de Málaga-Costa del Sol Denominación del lugar

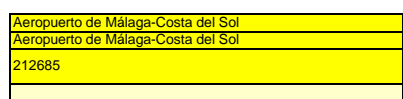

4ª Planta Bloque Técnico de Aena - Gabinete de Dirección

Avenida Comandante García Morato, s/n

*Incluya cualquier orientación específica del Estado miembro a propósito de la denominación de las instalaciones.*

- **(b) Dirección/ubicación del lugar de la instalación:**
- i. Dirección línea 1:

EPRTR (opcional):

ii. iii. iv.

- 
- ii. Dirección línea 2:<br>iii. Ciudad: Málaga<br>iv. Estado/provincia/región: Málaga → Málaga → Málaga → Málaga → Málaga
- 
- v. vi. País: España Código postal/ZIP:
	- Coordenadas de la entrada principal del lugar
- vii. *Incluya cualquier orientación específica del Estado miembro a propósito de las coordenadas de referencia.* (opcional): 36°40′30″N 4°29′57″O

**4 Datos de contacto**

**¿Con quién podemos ponernos en contacto a propósito de su plan de seguimiento?**<br>Ello nos ayudará a disponer de alguien a quien contactar directamente para comunicarie cualquier duda sobre su<br>nombre debe estar autorizada p

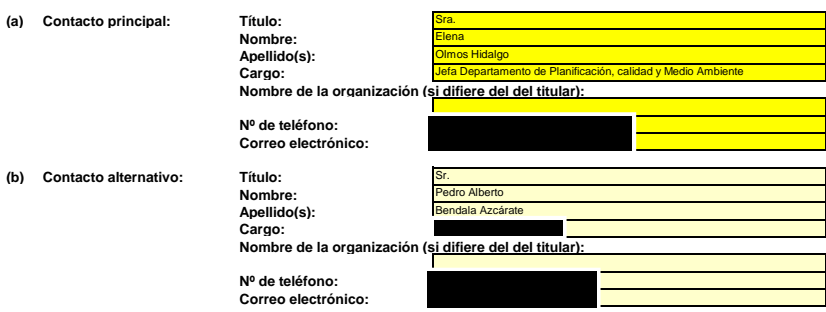

29004

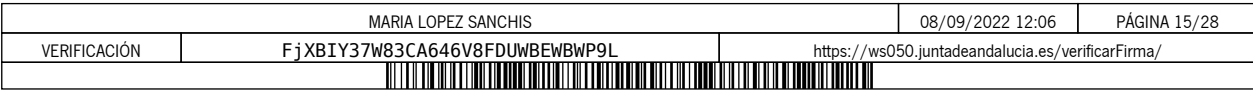

### **C. Descripción de las instalaciones**

### **5 Actividades de la instalación**

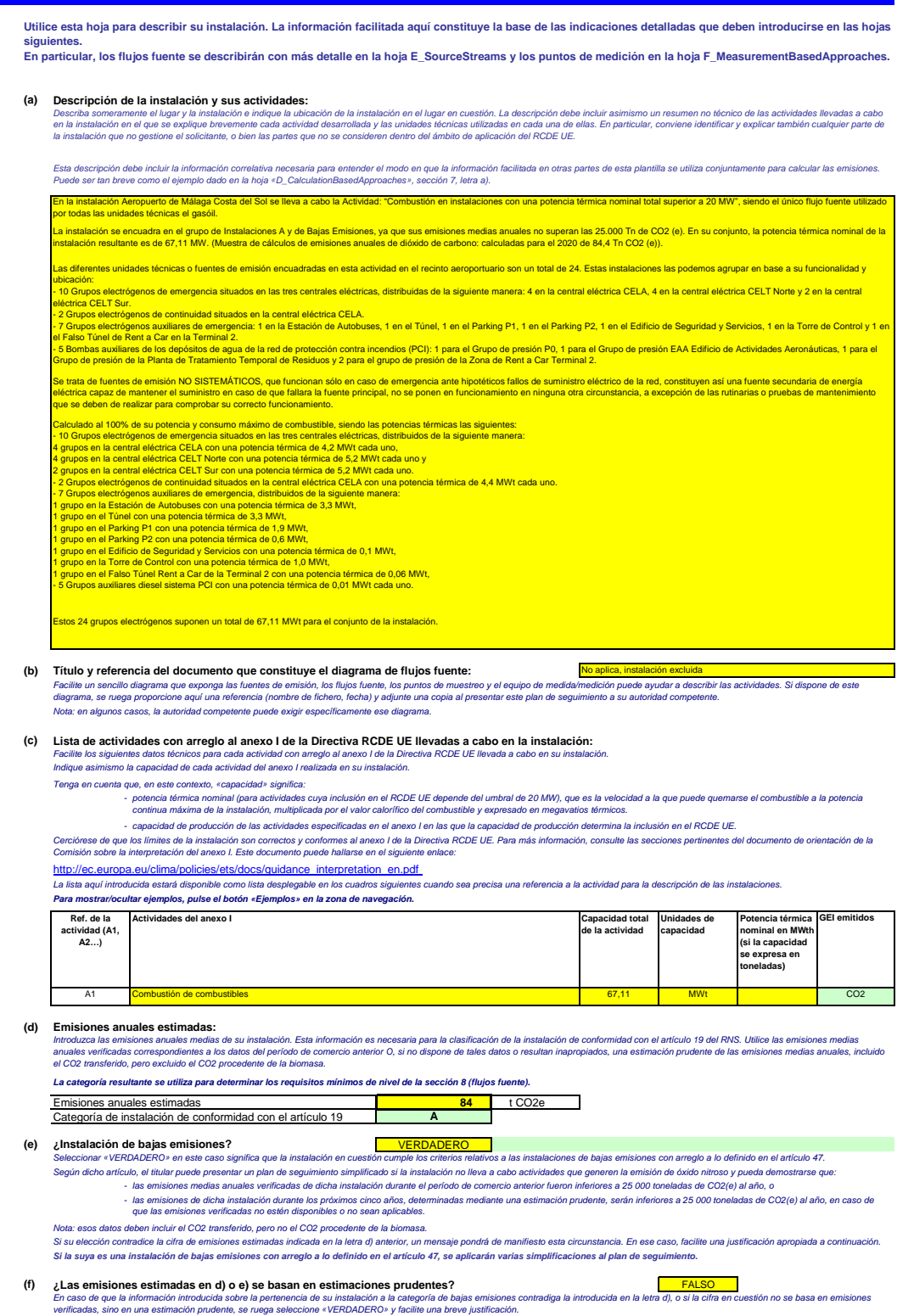

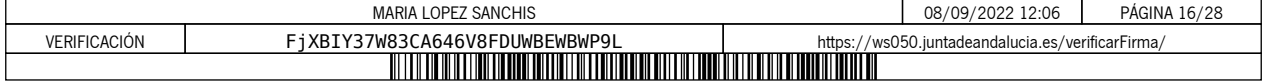

### **6 Emisiones**

### **(a) Métodos de seguimiento que se propone aplicar:** *Confirme cuál de los siguientes métodos de seguimiento se propone aplicar:*

En virud del articulo 21, las emisiones pueden determinarse utilizando y a sea una media de la sea de la media de media del media del articulo de la media del media del paso de que sea<br>Nols el titular porta, con la aprobac

*Asegúrese de no dejar vacíos estos campos, ya que la información aportada aquí condicionará el formato que le guiará a través del documento.*

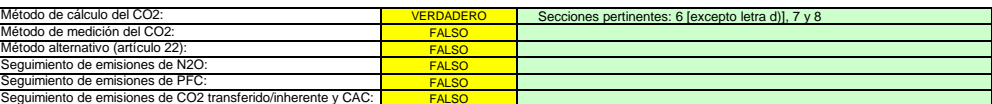

Seguimiento de emisiones de CO2 transferido/inherente y CAC: <mark>FALSO Alemando de Seguido de Seguido de Seguido de S</mark><br>Asegúrese de haber cumplimentado el resto de esta hoja, los apartados correspondientes a cada método selec

### **(b) Fuentes de emisión:**

El anexo I exige que los planes de seguimiento incluyan una descripción de la instalación y de las actividades que van a llevarse a cabo y a someterse a seguimiento, incluída una lista de fuentes de emisión<br>y flujos fuente

La referencia de la actividad en la última columna está relacionada con la referencia de la sectión 5, letrac), supra. Cuando a una fuente de emisión le corresponde más de una actividad,<br>Indíque «A1, A2», «A1 - A3» o simil

Esta lista estará disponible como lista desplegable en las siguientes letras (c, d y e), en las que es necesaria una referencia a las fuentes de emisión pertinentes.<br>**Para mostrar/ocultar ejemplos, pulse el botón «Ejemplos** 

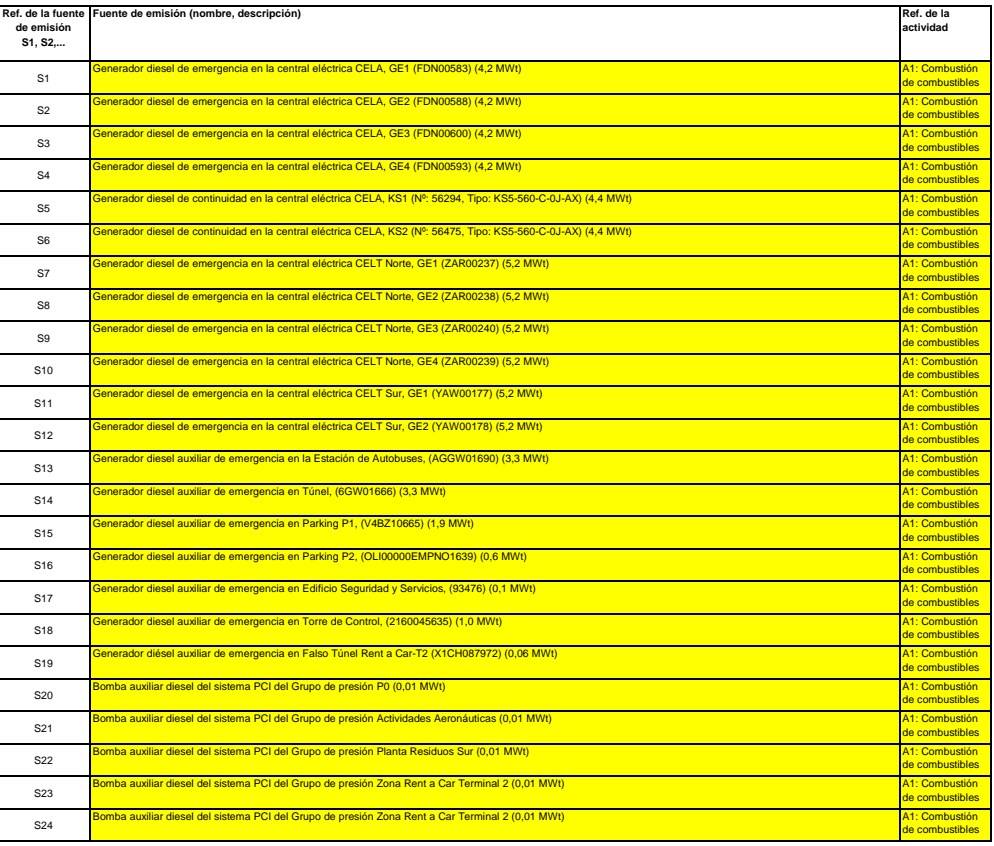

**Haga clic en «+» para añadir más fuentes de emisión**

**(c) Puntos de emisión y GEI emitidos:**

*Indique y describa brevemente todos los puntos de emisión pertinentes (incluidas las fuentes de emisión difusa).*

Selecciona asimismo las actividades del anexo i, las fuentes de emisión y los GEI emisidos desplegables [relativas a los datos introducidos en la sección 5, letra c), supra]. En caso de que se vea<br>afectada más de una activ

Esta lista estará disponible como lista desplegable en las siguientes letras (d y e), en las que es necesaria una referencia al punto de emisión pertinente.<br>**Para mostrar/ocultar ejemplos, pulse el botón «Ejemplos» en la** 

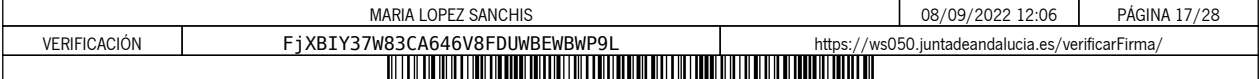

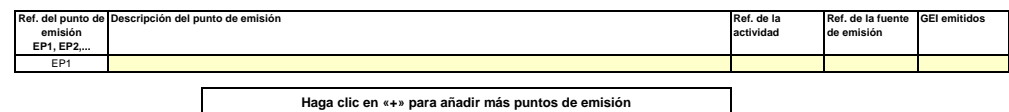

**(d) Puntos de medición donde se han instalado sistemas de medición continua: No pertinente**

### *A fin de que esta plantilla proponga automáticamente categorías de fuente de emisión, es necesario indicar primero las fuentes de emisión a las que se apliquen métodos basados en la medición.*

Pase a los sig

Indique y describa aquí todos los puntos de medición en que se midan los GEI por medición continua de emisiones (SMCE). Se incluyen aquí los puntos de medición localizados en los<br>sistemas de gasoductos utilizados para el t

*No tendrá que introducir datos en caso de que, en la sección 6, letra a), supra, haya indicado que no se ha hecho uso de ningún método basado en la medición.*

*Por cada punto de medición, indique también una estimación de las emisiones anuales correspondientes. Esta información es necesaria para determinar el nivel aplicable.*

De conformidat con el articulo 19, apartado 4, puede permitirse un regular fundamente per la manamente de super<br>menos del 10 % a las emisiones totales anales de la instalación habia anonce de manamente de manamente de la m *de emisión «secundaria»).*

*Todas las demás fuentes de emisión se clasificarán como «primarias».*

*Tales emisiones estimadas son asimismo pertinentes para categorizar los flujos fuente basados en el cálculo con arreglo a la letra f) infra, si se aplican métodos basados en el cálculo. Para mostrar/ocultar ejemplos, pulse el botón «Ejemplos» en la zona de navegación.*

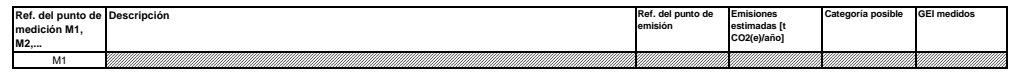

**Haga clic en «+» para añadir más puntos de medición**

#### **(e) Flujos fuente relevantes: Pertinente**

Intro Indigue todos los flujos tiente (combustible, materiales, productos, etc.) que serán objeto en substance en la<br>balance de masas). Para la definición del término «flujo fundas concernadas en la concernada en la materialmen<br> *Indique todos los flujos fuente (comb*<br>*balance de masas). Para la definición*<br>14, letra c), de la hoja «I\_PFC».

*Los flujos fuente pueden designarse de la siguiente manera: «gas natural», «fuelóleo pesado», «mezcla de cemento sin refinar», etc.*

El tipo de flujo fuente ha de entenderse como una serie de normas que debe utilizarse con arregio ARS. Esta clasificación determina otras obligaciones, por ejemplo, los niveles que deben aplicarse.<br>La lista desplegable par

Para permitir que la autoridad competente comprenda plenamente el funcionamiento de su instalación, seleccione, a partir de las respectivas listas desplegables, las actividades del anexo l, las fuentes de<br>emisión y los pun

*Para mostrar/ocultar ejemplos, pulse el botón «Ejemplos» en la zona de navegación.*

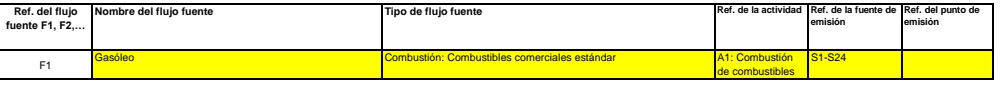

**Haga clic en «+» para añadir más flujos fuente**

**(f) Emisiones estimadas y categorías de flujo fuente:**<br>Indique, para cada flujo fuente (método basado en el cálculo, incluidos PFC) las emisiones estimadas y seleccione una categoría de flujo fuente apropiada.

*Los datos relativos a las referencias y el nombre completo de los flujos fuente (nombre y tipo de flujo fuente) se extraerán automáticamente de la letra d) supra.*

**En el caso de flujos fuente extraídos de un balance de masas, las emisiones figurarán como valores negativos.**<br>Contexto: De conformidad con el artículo 19, apartado 3, los flujos fuente pueden clasificarse como «primarios

- *---* Los flujos fuente «secundarios» equivalen conjuntamente a menos de 5002 al fósil, o bien a menos del 10 %, hasta una contribución máxima anual total de<br>100 000 toneladas de CO2 fósil, considerándose la cifra más alta en va
- Los flujos fuente «de minimis» equivalen conjuntamente a menos de 1 000 toneladas anuales de CO2 fósil, o bien a menos del 2 %, hasta una contribución máxima anual total de<br>20 000 toneladas de CO2 fósil, considerándose la
	-
- 

En el caso de los flujos fuente «primarios» son todos los flujos fuente no clasificados como «secundarios» o «de minimis».<br>En el caso de los flujos fuente de balance de masas, se tendrán en cuenta ho sudios abra la dasific

Tenga en cuenta que esta indicación automática solo proporciona información sobre en la esta entre inductura en<br>anteriormente, las categorías posibles no cambiarán, pero aparecerá un mensaje de enor. En la casa, selección<br>

Una vez introducidas las emisiones selimadas de todos los flujos fuente, la suma se omparará con la emisiones anuales totales indicadas en el apartado 5, letra d), supra. Si la suma de las emisiones<br>estimadas difiere en má

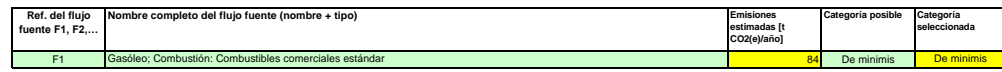

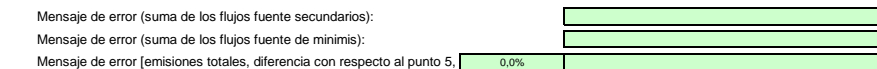

#### **Partes de instalaciones y actividades no incluidas en el RCDE UE, si procede:**

(g) Partes de instalaciones y actividades no incluidas en el RCDE UE, si procede:<br>Facilite información sobre las carividades o partes de la instalación ro incluidas en el RCDE UE, en caso de que el combustible o los materi *Para más información, consulte las letras b), c) y e) supra. Para mostrar/ocultar ejemplos, pulse el botón «Ejemplos» en la zona de navegación.*

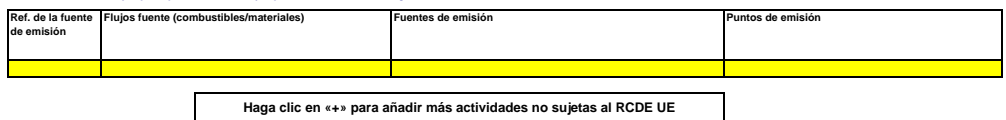

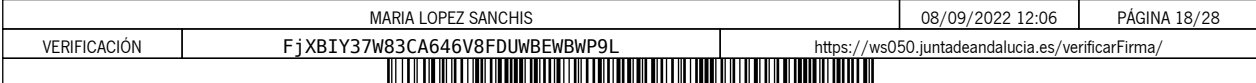

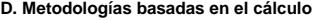

**Pertinente**

Introduzca datos en este apartado.

### **7 Cálculo: Datos necesarios para completar la hoja siguiente**

En particular, la lista de instrumentos de medida es necesaria para el seguimiento de los datos de la actividad, y la lista de fuentes de información es necesaria para los valores<br>por defecto de los factores de cálculo de Utilice esta hoja a fin de proporcionar la información necesaria para los métodos basados en el cálculo. La información facilitada en esta hoja se utiliza como referencia para la<br>introducción de datos detallados en la hoja

#### **(a) Descripción del método basado en el cálculo para el seguimiento de las emisiones de CO2 en su instalación, si procede:**

Describa de forma sucinta, en el recuadro de texto siguiente, el método de cálculo, includas las fórmulas, utilizado para determinar sus emisiones anuales de CO2.<br>Si la descripción es densado compleja (es utilizan fórmulas

La descripción debe contener la información necesaria para comprender el modo en que la información facilitada en otras partes de esta plantilla se utiliza conjuntamente para calcular las emisiones. Puede ser tan breve com *En caso de emisiones de proceso, describa claramente si el cálculo incluye carbono inorgánico (carbonatos), carbono orgánico o ambos, con arreglo al apartado 4 del anexo II del RSN.*

#### **MÉTODO DE CÁLCULO:**

El cálculo de las emisiones de combustión del único flujo fuente existente (gasoil) se realiza mediante METODOLOGÍA NORMALIZADA BASADA EN EL CÁLCULO (artículo 24 apartado 1).

Donde el Dato de actividad (TJ) se calcula mediante la siguiente expresión:

Dato de actividad (TJ) = Consumo de combustible (t) x Valor Calorífico Neto (TJ/t)

Emisiones de CO <sup>2</sup> = Dato de actividad (TJ) x Factor de Emisión (tCO <sup>2</sup>/TJ) x Factor de Oxidación

### **1. GASÓLEO**

**Combustible consumido (t):**

Al <u>SEGUMENTO DE LOS GRUPOS DE LA CENTRAL ELECTRICA (CELA) V CELT-None (St-S 10):</u><br>Se cuantifican las horas de funcionamiento anuales totales de cada grupo elerdogeno de contruidad como diferencia entre las facturas del co

Para la estimación del consumo, se sigue el método descrito a continuación:<br>Se multiplican las horas de funcionamiento de los grupos, tal y como se indica anteriormente, por el consumo correspondiente en función de la pote

#### INTO DE LOS GRUPOS DE LA CELT Sur (S11-S12):

Los dos grupos ubcados en la Central Eléctria Sur, de 2.500 KVAs cada uno, no registan consumo, dado que se acualmente a expuerta actualmente en servicio anos antico and a servicio and a servicio and a servicio and a servi

Para la estimación del consumo, se sigue el método descrito a continuación:<br>Se multiplican las horas de funcionamiento de los grupos, tal y como se indica anteriormente, por el consumo correspondiente en función de la pote

<u>O SEGUMENTO DE LOS GRUPOS DE BAIA TENSION (31-S19):</u><br>Se cuantifican las bras de funcionamiento anuales totales de cada grupo electrógeno por diferencia entre las lecturas de su horómetro registradas en la primera y última

<u>D) SEGUIMIENTO DE LOS GRUPOS DE PROTECCIÓN CONTRA INCENDIOS (S20-S24):</u><br>El consumo especilico para cada grupo de PCI se estima basándose en métodos documentados, asumiendo un arranque de 15 minutos al mes por la potencia

La conversión de ra a klos de gas bles es realizada en actual de referencia de densidad recogida en el R.D. 108/2010 por que se modifica el R.D. 61/2006 en lo relativo a las especificaciones técnicas de gasolinas,<br>gasóleos

**Valor Calorífico Neto (TJ/t), Factor de Emisión (tCO <sup>2</sup>/TJ) y Factor de Oxidación:** Se aplicarán los valores recogidos en el inventario Nacional más reciente presentado a la Secretaria de la CMNUCC.

### (b) Especificación y ubicación de los sistemas de medición para determinar los datos de la actividad en relación con los flujos fuente:<br>Describa la especificación y la ubicación de los sistemas de medición que van a utiliz

*En «Ubicación» debe especificar si el sistema de medición se encuentra en la instalación y cómo se identifica en el diagrama de flujo del proceso.* Para cada instrumento de medida indigue la necepcificada, incluído el margen de medición a que se refiere esta incertidumbre, tal como se establece en la especificación del fabricante. En algunos casos, puede<br>especificarse

#### *El margen de utilización normal se refiere al margen en que el instrumento de medición en cuestión se utiliza habitualmente en su instalación.*

Debe faciliare una descripción relativa despositivos de medida que sean relevantes para el seguinomente en el seguinos en el seguinos en el seguinos en el seguinos espositivas de el seguinos en el seguinos en el seguinos e

«Tpo de instrumento de medición: seleccione el fipo apropiado a partir de la fada desplegable o intoduca un tipo más adecuado.<br>La lista de instrumentos introducidos aquí estad afector para desplegable para cada flujo fuere

En el caso de los caudalimetros de gas, indigue el valor en l'antivo de la compensación p/T en el instrumento, y en mª en estado de funcionamiento, si la compensación p/T la efectúa un instrumento distinto. En este<br>último Todos los instrumentos utilizados deben ser claramente identificables mediante un identificador único (por ejemplo, el número de serie del instrumento), No obstante, la sustitución de instrumentos (necesaria, por ejemplo,

#### *Para mostrar/ocultar ejemplos, pulse el botón «Ejemplos» en la zona de navegación.*

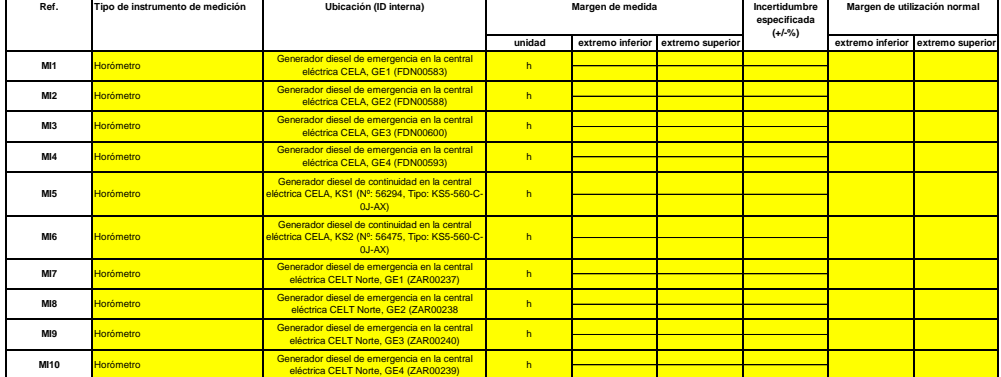

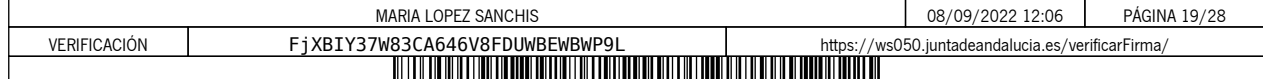

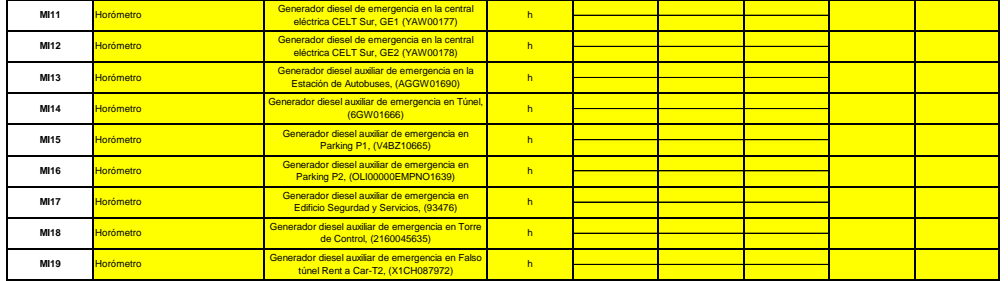

### **Haga clic en «+» para añadir más instrumentos de medida**

#### (c) Titulo y referencia del documento de evaluación de los cálculos de incertidumbre:<br>Presente pruebas que demuestren el cumplimiento de los niveles aplicados, de conformidad con el articulo 2. Indique las referencias a lo No aplica. Instalaci

*Tenga en cuenta que, de conformidad con el artículo 47, apartado 3, una instalación de bajas emisiones no tiene que presentar este documento a la AC.*

**(d)** Lista de las fuentes de información para los valores por defecto de los factores de cálculo:<br>Indique todas las fuentes de información pertinentes de las que procedan los valores por defecto de los factores de cálculo, de c Suele tratarse de fuentes estáticas como, por ejemplo, el inventario nacional, el IPCC, el anexo VI del RNS, el Manual de química y física, etc.<br>Solo en caso de que los valores por defecto cambien anualmente el triuder esp

Esta lista aparecerá como lista desplegable en la hoja «E\_SourceStreams» (cuadro g) para indicar las fuentes de información de los factores de cálculo de cada flujo fuente.<br>Para mostrar/ocultar ejemplos, pulse el botón «Ej

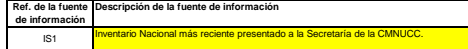

**Haga clic en «+» para añadir más fuentes de información**

(e) Laboratorios y métodos utilizados para los análisis de los factores de cálculo:<br>Indigue los relocios que vayan a ulitaras para analizan los combustibles y malentais con vistas a la determinación de todos los factores d **Laboratorios y métodos utilizados para los análisis de los factores de cálculo:**

Cuando se utilicen cromatógrafos de gases en línea o analizadores de gases, extractivos, deben cumplinar las disposiciones del articulo 32.<br>Esta lista aparecerá como lista de sub el angle a ES curceStrama en la cama de la

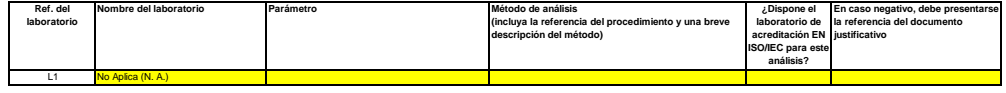

**Haga clic en «+» para añadir más métodos y laboratorios**

#### **(f) Descripción de los procedimientos escritos de los análisis:**

Explique los proedimentos escritos correspordientes alos anhables announces alos announces alos proposes alos proposes alos parametros especies es proposes alos proposes realizadas.<br>En caso de que se utilican varios promun *métodos aplicados.*

A continuación puede indicar las referencias de los diferentes «subprocedimientos», o bien facilitar información detallada sobre cada procedimiento por separado. En este último caso, utilice el botón «añadir procedimiento»

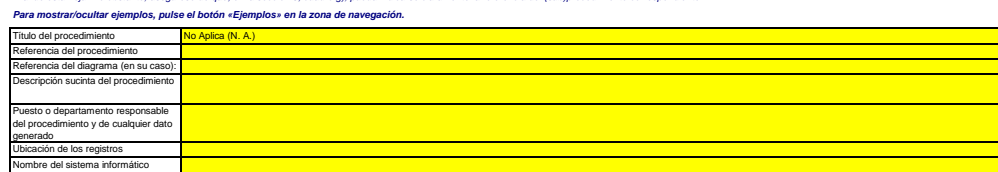

utilizado (en su caso).<br>Lista de las normas EN u otras normas aplicadas (en su caso)

#### **Descripción del procedimiento sobre los planes de muestreo para los análisis:**

(g) Descripción del procedimiento sobre los planes de muestreo para los análisis:<br>Los procedimientos que figuran a continuación deben incluir los elementos del plan de muestreo de conformidad con lo dispuesto en el artícul

En caso de que se utilican varios procedimientos para una finalidad similar, pero para diferentes flujos fuente o parámetros, precise el procedimiento global que cubra los elementos comunes y la garantía de calidad de los<br> A continuación puede indicar las referencias de los diferentes «subprocedimientos», o bien facilitar información detallada sobre cada procedimiento por separado. En este último caso, utilice el botón «añadir procedimi

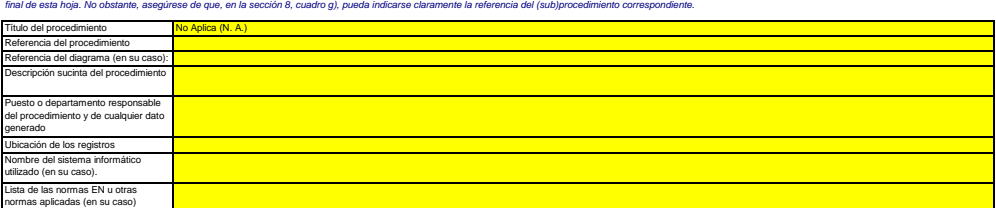

**(h) Descripción del procedimiento que va a utilizarse para evaluar la idoneidad del plan de muestreo:**

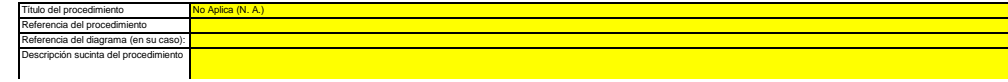

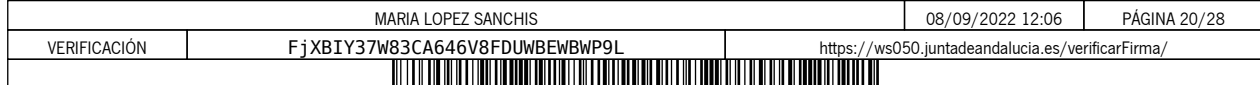

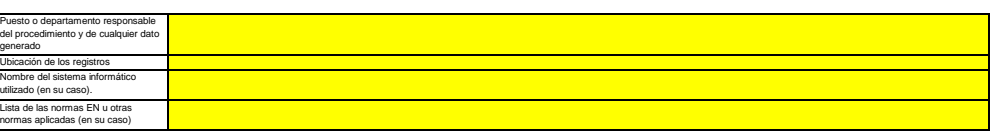

(i) Descripción del procedimiento que va a utilizarse para calcular los "stocks" al comienzo/final del ejercicio de notificación (si procede):<br>Describa el procedimiento que va aulitzar para calcular las variaciones de exis

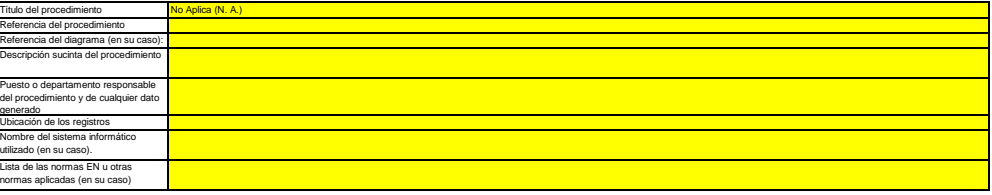

### (j) Descripción del procedimiento utilizado para mantener un registro de los instrumentos de medida de la instalación, utilizados para determinar los datos de la actividad<br>Este procedimiente sob es pertinente cuando el tit

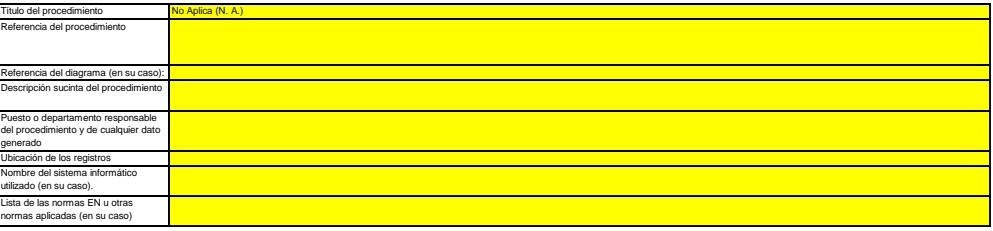

(k) Descripción del procedimiento utilizado para evaluar si los flujos fuente de biomasa cumplen lo dispuesto en el artículo 38, apartado 5, si procede.<br>Este procedimiento concieme únicamente a la biomasa que está sujeta a

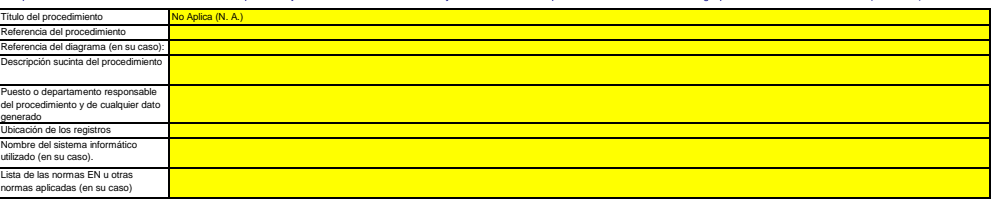

## **(l) Descripción del procedimiento utilizado para determinar las cantidades de biogás basándose en los registros de compra, de conformidad con el artículo 39, apartado 4, si procede.**

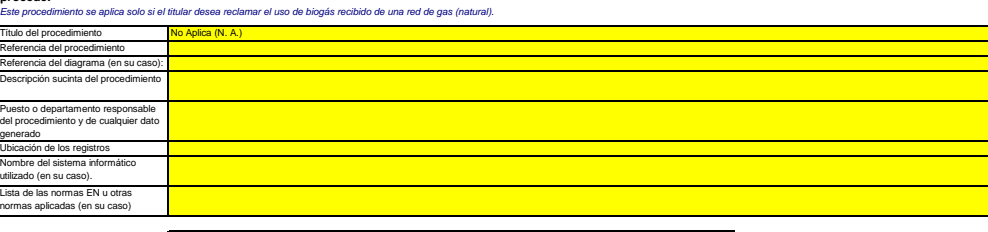

**Haga clic en «+» para añadir otros procedimientos**

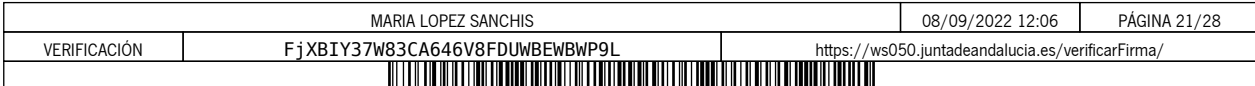

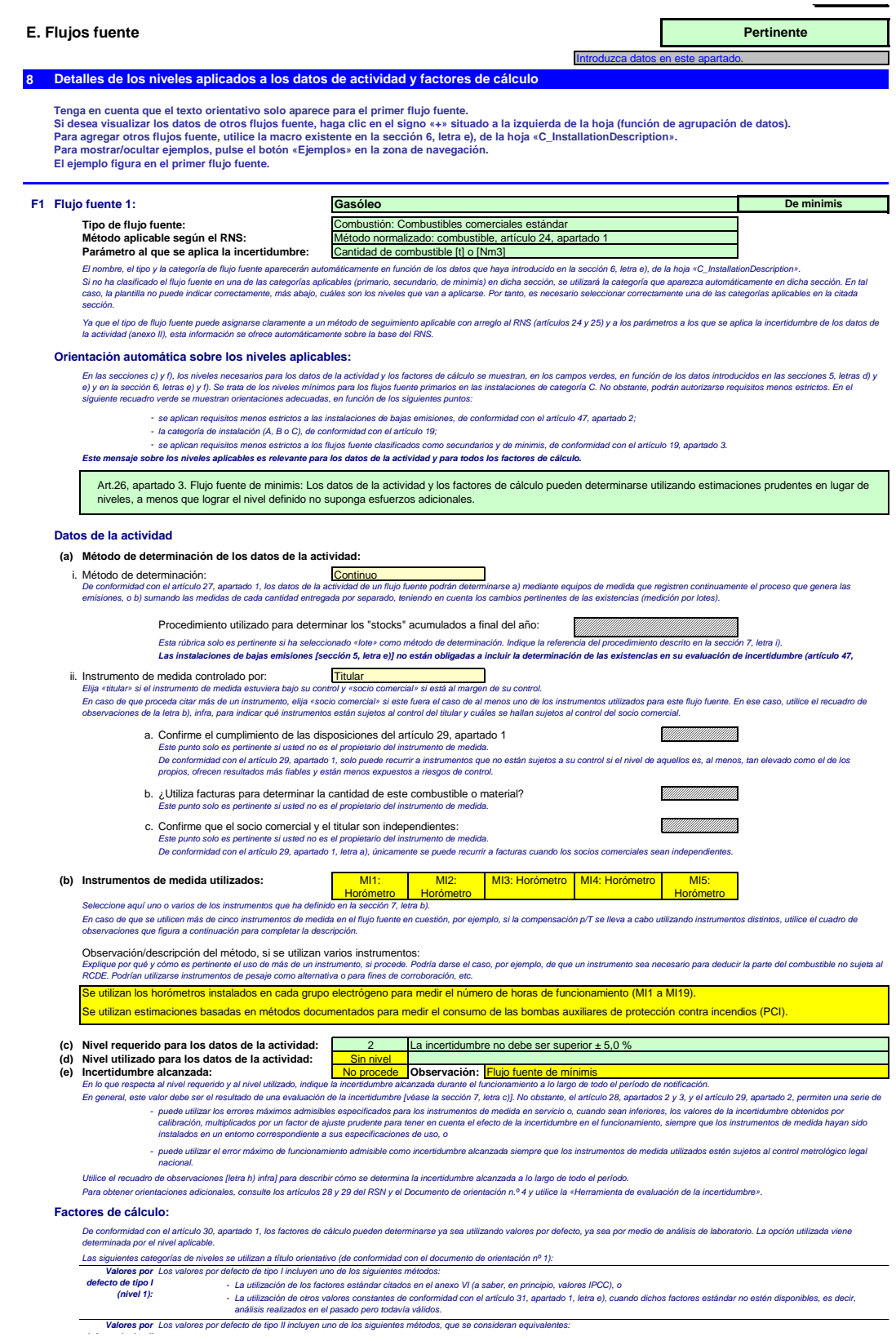

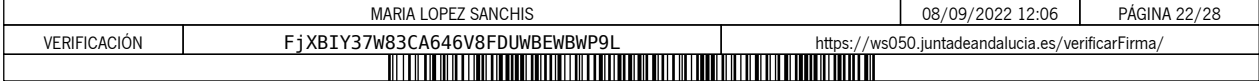

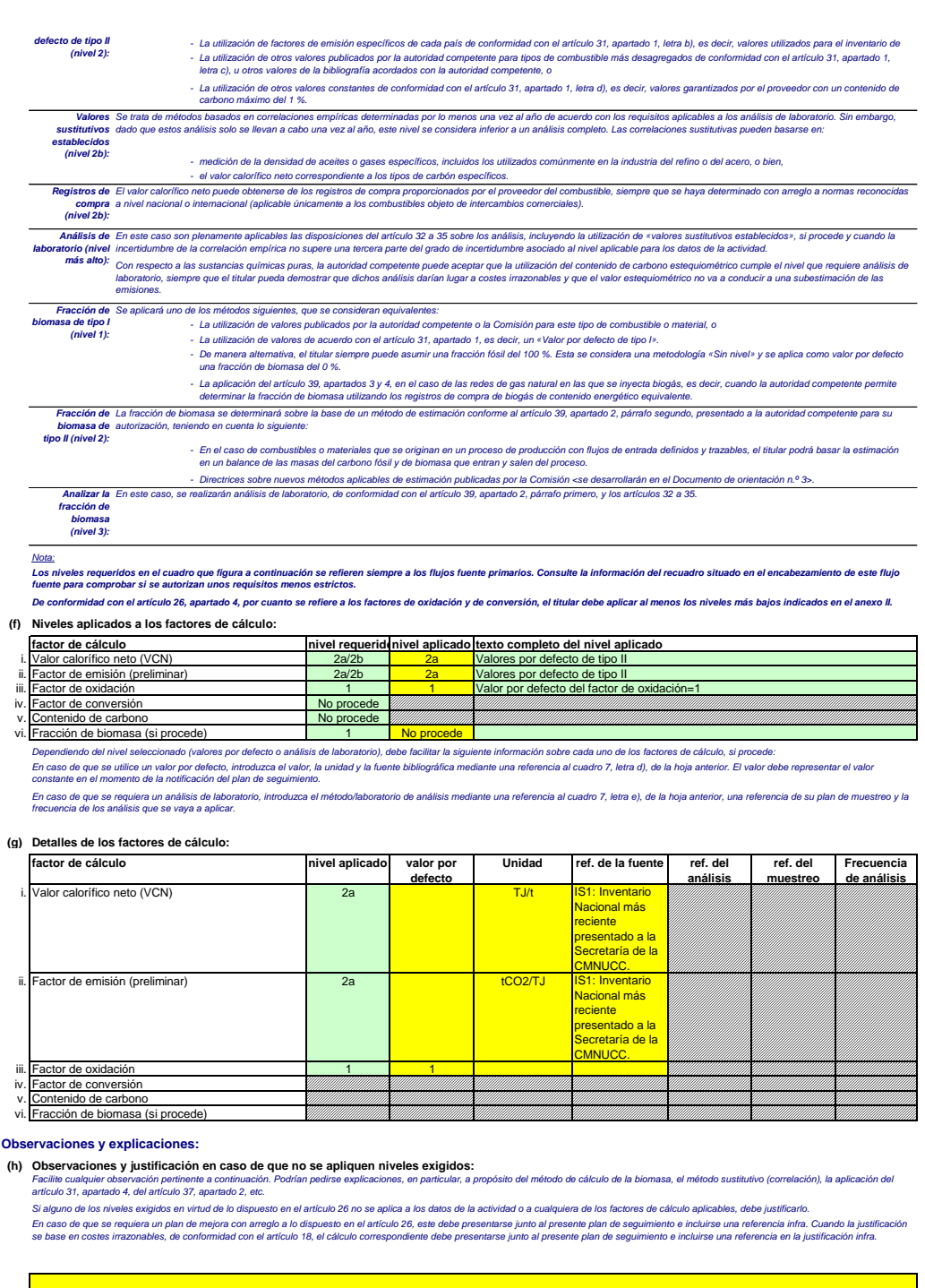

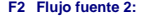

**Tipo de flujo fuente:**

**F3 Flujo fuente 3:**

**Tipo de flujo fuente: Datos de la actividad**

т  $\overline{\phantom{a}}$ 

13 / 18

Г

r

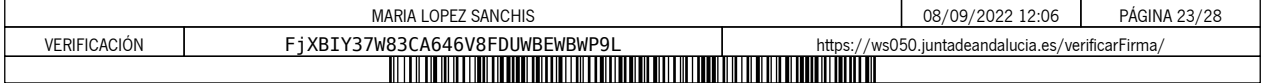

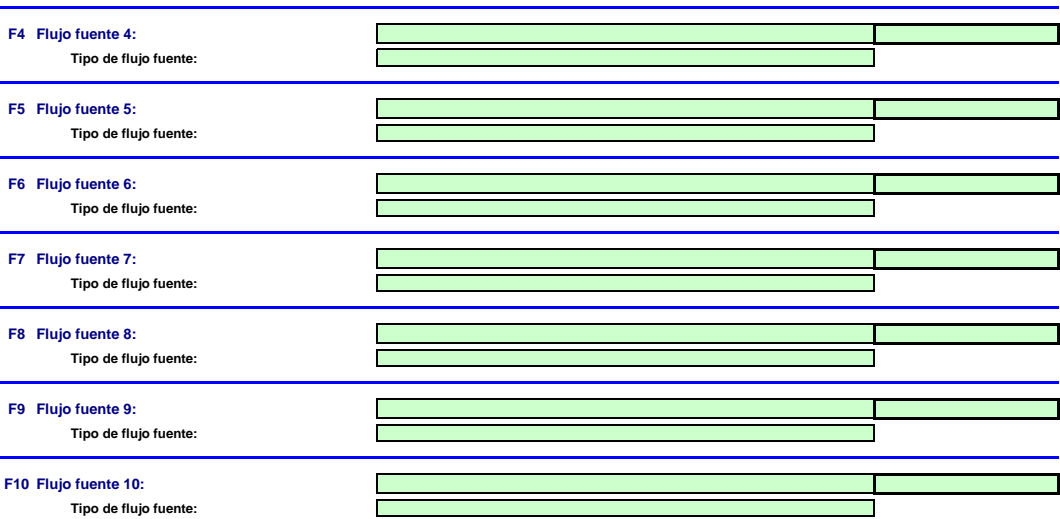

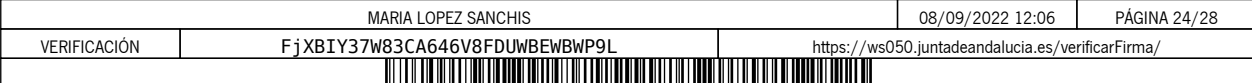

J

### **K. Gestión y control**

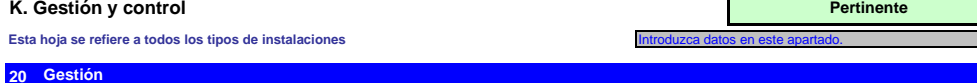

(a) Determine las responsabilidades en materia de seguimiento y notificación de emisiones de la instalación, de conformidad con el artículo 62 del<br>Indique los cargos/puestos en cuestión y resuma brevemente su función por l

*A tal fin puede adjuntar un diagrama de árbol o un organigrama.*

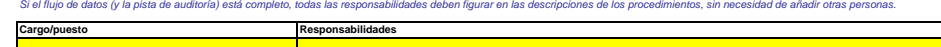

#### **(b) Precise el procedimiento utilizado para la gestión de la asignación de responsabilidades en materia de seguimiento y notificación dentro de la instalación y para la gestión de las competencias del personal responsable, de conformidad con el artículo 59, apartado 3, letra c), del RSN.**

Este procedimiento debe describir cómo se asignan las responsabilidades de seguimiento y napare la formación en<br>separan las funciones, de manera que todos los datos pertinentes los confirme una persona que no participe en

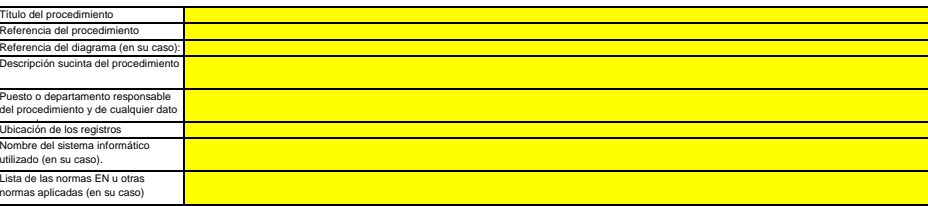

### **(c) Precise el procedimiento utilizado para la evaluación periódica de la idoneidad del plan de seguimiento, considerando en particular cualquier**  *El procedimiento que se especifica a continuación debe comprender lo siguiente:* **medida potencial de mejora de la metodología de seguimiento.**

i - la comprobación de la lista de fuentes de emisión y flujos fuente a fin de garantizar que en ella figuren todas las emisiones y flujos fuente y que todos los cambios importantes en las<br>características y el funcionamien

*iii - la evaluación de las posibles medidas para mejorar la metodología de seguimiento aplicada. cada flujo fuente y fuente de emisión; ii - la evaluación del cumplimiento de los umbrales de incertidumbre en relación con los datos de la actividad y de los demás parámetros (si procede) en relación con los niveles aplicados para* 

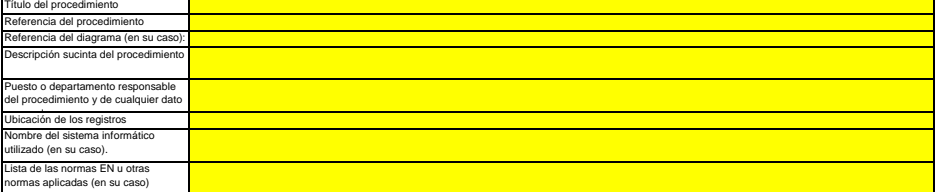

#### **(d) Informes de mejora en virtud del artículo 69, apartado 1, del RSN**

i. ¿**No se cumple un nivel requerido? ¿Se aplica una metodología alternativa?**<br>- Seleccione «VEROADERO» si no se cumplen los niveles requeridos o si se aplica una metodología alternativa (artículo 22) para cualquier paráme ¿No se cumple un nivel requerido? ¿Se aplica una metodología alternativa?

.<br>Téngase en cuenta que este apartado no exime a los titulares de la obligación de presentar un informe de mejora de conformidad con el artículo 69, apartado 4

ii. Plazo para el siguiente informe de mejora de conformidad con el artículo 69, apartado 1, si procede. *Este apartado solo será pertinente si el titular seleccionó «VERDADERO» en el punto i) anterior.*

Los informes de mejora han de presentarse todos los años para las instalaciones de la categoría C, cada dos años para las instalaciones de la categoría B y cada cuatro años para las<br>Instalaciones de la categoría A.

No obstante, la autoridad competente podrá ampliar el plazo a tres cual por o cinco años por el portugar el por<br>los costes irrazonables o la inviabilidad técnica de aplicar las mejos seguidades mejor de la portuga de tempo

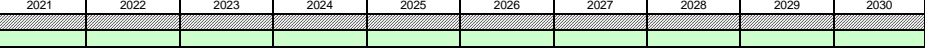

### **21 Actividades de flujo de datos**

#### **(a) Precise los procedimientos utilizados para la gestión de las actividades de flujo de datos de conformidad con el artículo 58 del RSN.**

En caso de que se utilicen diversos procedimientos, precise el procedimiento global que incluya las fases principales de las actividades de flujo de datos junto con un diagrama que ponga de<br>relieve el modo en que se articu

En la rúbria «Descripción de las talevantes del procesamiento», identificue cada fase de llujo de data facto m<br>secuencia y la interacción de las actividades de flujo de atos, e incluya las formulas y los detenses apartir d

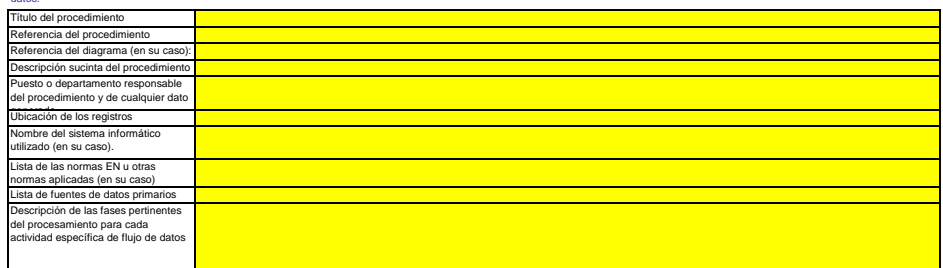

**22 Actividades de control**

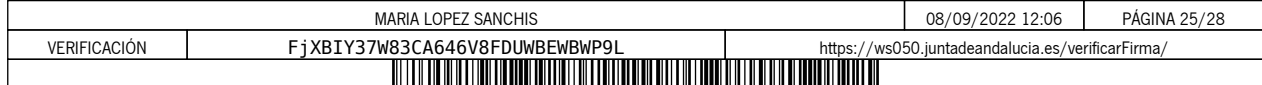

### **(a) Precise los procedimientos utilizados para evaluar los riesgos inherentes y los riesgos para el control de conformidad con el artículo 59 del RSN.**

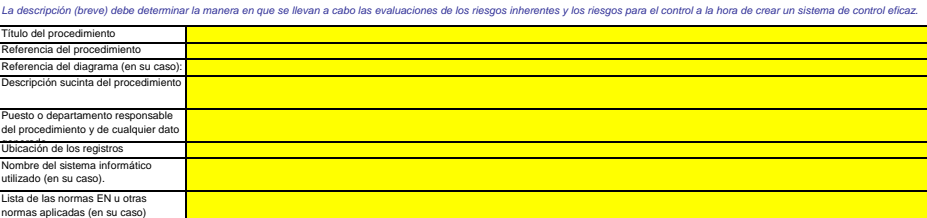

#### **(b) Precise los procedimientos utilizados para garantizar el aseguramiento de la calidad de los equipos de medida de conformidad con los**

**artículos 59 y 60 del RSN.**<br>La descripción (breve) debe determinar la manera en que se calibra y examina periódicamente todo el equipo de medición pertinente, si procede, y el modo en que se trata el incumplimiento del *nivel de prestaciones exigido.*

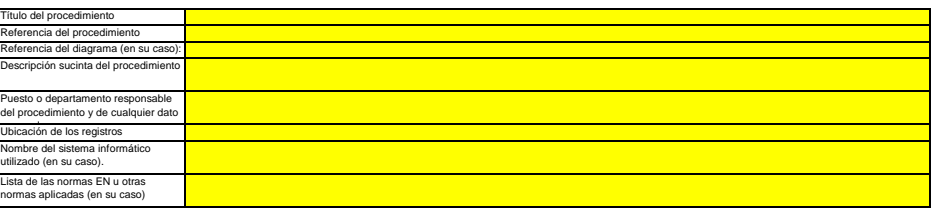

## **(c) Precise los procedimientos utilizados para el aseguramiento de la calidad de la tecnología de la información utilizada en las actividades de flujo**

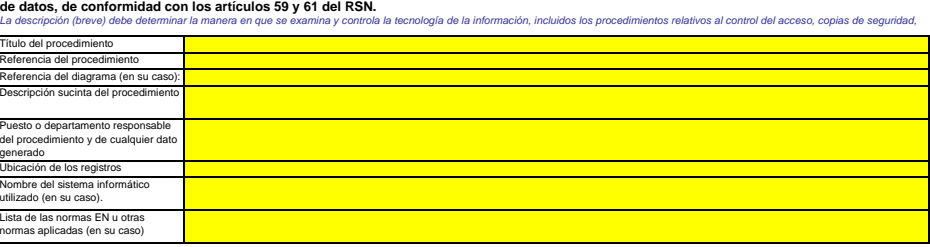

# **(d)**

**Precise los procedimientos utilizados para garantizar la realización periódica de revisiones internas y la validación de los datos de conformidad<br>con los articulos 59 y 63 del RSN.<br>La descripción (breve) debe indica que e** 

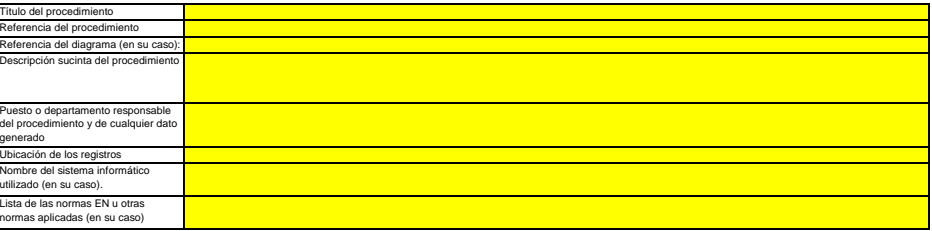

### **(e)**

*La descripción (breve) debe indicar qué medidas pertinentes se toman si se determina que las actividades de flujo de datos y las actividades de control no funcionan eficazmente. El*  **Precise los procedimientos utilizados para efectuar correcciones y adoptar medidas correctoras con arreglo a lo dispuesto en los artículos 59 y 64 Precise los p<br>del RSN.** 

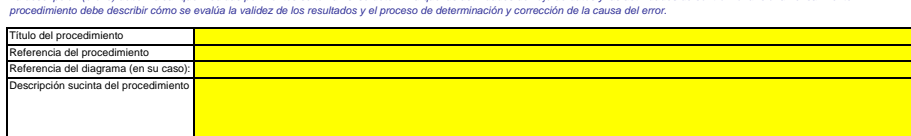

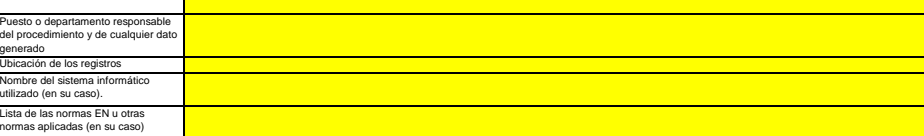

### **(f) Precise los procedimientos utilizados para el control de los procesos externalizados de conformidad con los artículos 59 y 65 del RSN.** La descripción (breve) debe determinar el modo en que se efectúa el control de las actividades de las portadas de entrol de los procesos externalizados y qué controles se<br>Ilevan a cabo a propósito de la calidad de los dato

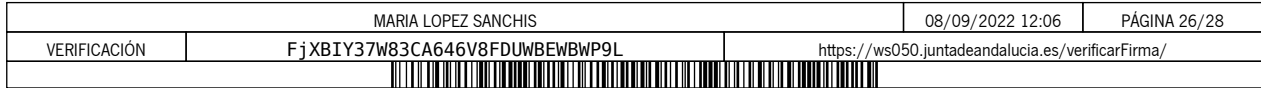

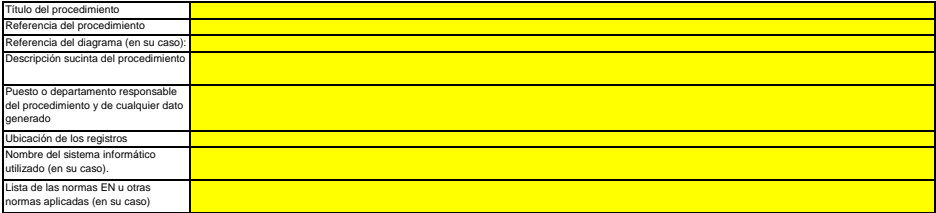

### (g) Precise los procedimientos utilizados para el tratamiento de las lagunas de datos de conformidad con el artículo 66 del RSN.<br>La treve descripción deberá precisar cómo se tratarán las lagunas de datos utilizando un méto **Precise los procedimientos utilizados para el tratamiento de las lagunas de datos de conformidad con el artículo 66 del RSN.**

Este procedimiento únicamente es obligatorio si faltan datos pertinentes, pero se recomienda definir un procedimiento de este tipo en cualquier caso para garantizar la conformidad incluso<br>cuando se produzcan lagunas de dat

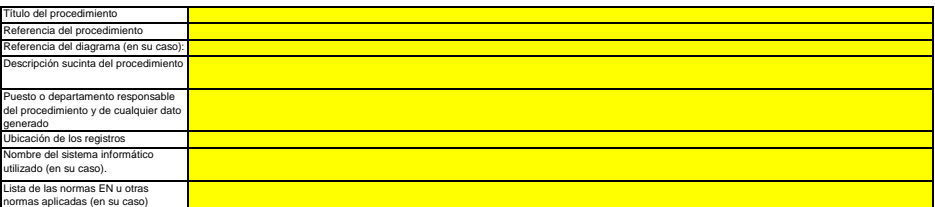

#### **(h) Precise los procedimientos utilizados para gestionar el mantenimiento de registros y de documentos de conformidad con los artículos 59 y 67 del RSN.**

La descripción (breve) debe determinar el proceso de conservación de decada en la caracción de la cabaca de la<br>manera en que los datos se almacenan, de tal modo que la información pueda presencera de la autorida de conser<br>

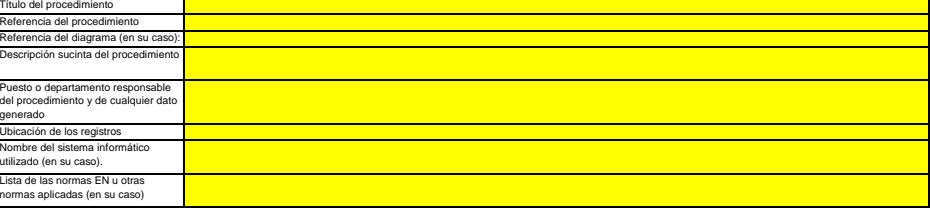

### **(i)** Precise la referencia de los resultados documentados de una evaluación de riesgos que demuestre que las actividades y los procedimientos de<br>control son proporcionales a los riesgos identificados, de conformidad con el artí presentar la evaluación de riesgo a la AC no se aplica a las instalaciones de bajas emisiones, de conformidad con el artículo 47, apartado 3, del<br>RNS)

*Puede citar el archivo/documento que contiene la evaluación de riesgos en el recuadro siguiente.* No aplica. Instalación de bajas emisiones

- **(j)** si **¿Dispone su organización de un sistema de gestión medioambiental documentado?**
- **(k) Si el sistema de gestión medioambiental está certificado por una organización acreditada, precise la norma de referencia, a saber, ISO14001, EMAS, etc.**  $\mathbb{R}^n$ Norma UNE-EN ISO 14001

### **23 Lista de definiciones y abreviaturas utilizadas**

**(a) Indique las abreviaturas, siglas o definiciones que haya utilizado para completar el presente plan de seguimiento.**

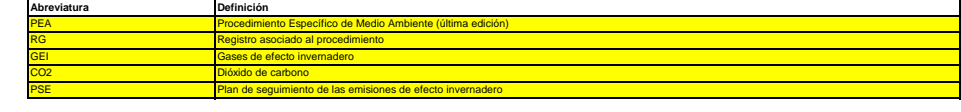

### **24 Información adicional**

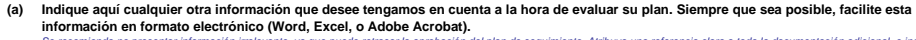

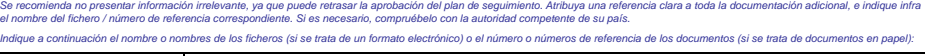

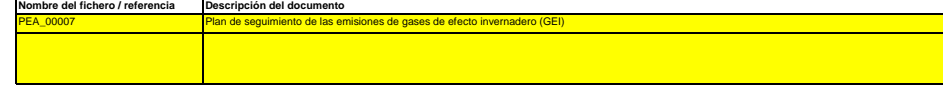

**25 Procedimientos adicionales**

**Haga clic en «+» para añadir otros procedimientos**

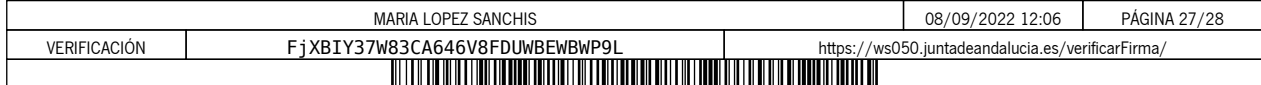

### **L. Información adicional específica del Estado miembro:**

### **26 Observaciones**

**Espacio para otras observaciones:**

El titular de la instalación deberá disponer de las instrucciones y procedimientos internos que sean necesarios para el cumplimiento de las obligaciones de la presente Autorización.<br>Es responsabilidad del titular de la ins

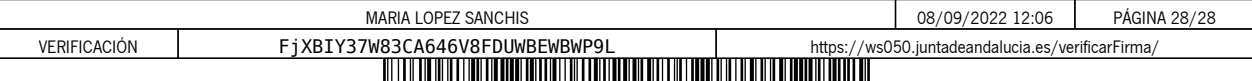